### Общество с ограниченной ответственностью «ПрофиАудит»

Член саморегулируемой организации аудиторов Ассоциации «Содружество», ОРНЗ 12006076307, ОГРН 1070326001349. Российская Федерация, 670033. Республика Бурятия, г. Улан-Удэ, ул. Ветеранская 19, тел. 8(3012)373-166, +7(902)562-92-09, e-mail: profiaudit@bk.ru

Экз. № 1

# АУДИТОРСКОЕ ЗАКЛЮЧЕНИЕ НЕЗАВИСИМОГО АУДИТОРА

#### по годовой бухгалтерской (финансовой) отчетности

## ОБЩЕСТВА С ОГРАНИЧЕННОЙ ОТВЕТСТВЕННОСТЬЮ СПЕЦИАЛИЗИРОВАННЫЙ ЗАСТРОЙЩИК «ДЮПОН-ИНВЕСТ» за 2021 год

Дата подписания: «5» мая 2022 года

#### АУДИТОРСКОЕ ЗАКЛЮЧЕНИЕ НЕЗАВИСИМОГО АУДИТОРА

#### Участникам Общества с ограниченной ответственностью Специализированный Застройшик «Дюпон-Инвест»

#### Мнение

Мы провели аудит прилагаемой годовой бухгалтерской (финансовой) отчетности Общества с ограниченной ответственностью Специализированный Застройщик «Дюпон-Инвест» (ОГРН 1080326008212), состоящей из бухгалтерского баланса по состоянию на 31 декабря 2021 года, отчета о финансовых результатах за 2021 год, приложений к бухгалтерскому балансу и отчету о финансовых результатах, в том числе отчета об изменениях капитала и отчета о движении денежных средств за 2021 год, пояснений к бухгалтерскому балансу и отчету о финансовых результатах за 2021 год, включая основные положения учетной политики.

По нашему мнению, прилагаемая годовая бухгалтерская (финансовая) отчетность отражает достоверно во всех существенных отношениях финансовое положение Общества с ограниченной ответственностью Специализированный Застройщик «Дюпон-Инвест» по состоянию на 31 декабря 2021 года, финансовые результаты его деятельности и движение денежных средств за 2021 год в соответствии с правилами составления бухгалтерской (финансовой) отчетности, установленными в Российской Федерации.

#### Основание для выражения мнения

Мы провели аудит в соответствии с Международными стандартами аудита (МСА). Наша ответственность в соответствии с этими стандартами описана в разделе «Ответственность аудитора за аудит годовой бухгалтерской (финансовой) отчетности» настоящего заключения. Мы являемся независимыми по отношению к аудируемому лицу в соответствии с действующими в Российской Федерации Правилами независимости аудиторов и аудиторских организаций и Кодексом профессиональной этики аудиторов, принятыми в порядке, установленном Федеральным законом от 30.12.2008 № 307-ФЗ «Об аудиторской деятельности», и нами выполнены прочие иные обязанности в соответствии с этими требованиями профессиональной этики. Мы полагаем, что полученные нами аудиторские доказательства являются достаточными и надлежащими, чтобы служить основанием для выражения нашего мнения.

#### Ответственность руководства и лиц, отвечающих за корпоративное управление, за годовую бухгалтерскую (финансовую) отчетность

Руководство несет ответственность за подготовку и достоверное представление указанной годовой бухгалтерской (финансовой) отчетности в соответствии с правилами составления бухгалтерской (финансовой) отчетности, установленными в Российской Федерации, и за систему внутреннего контроля, которую руководство считает необходимой для подготовки годовой бухгалтерской (финансовой) отчетности, не содержащей существенных искажений вследствие недобросовестных действий или ошибок.

При подготовке годовой бухгалтерской (финансовой) отчетности руководство несет ответственность за оценку способности аудируемого лица продолжать непрерывно свою деятельность, за раскрытие в соответствующих случаях сведений, относящихся к непрерывности деятельности, и за составление отчетности на основе допущения о непрерывности деятельности, за исключением случаев, когда руководство намеревается ликвидировать аудируемое лицо, прекратить его деятельность или когда у него отсутствует какая-либо иная реальная альтернатива, кроме ликвидации или прекращения деятельности.

Аудиторское заключение независимого аудитора о годовой бухгалтерской (финансовой) отчетности Общества с ограниченной ответственностью Специализированный застройщик «Дюпон-Инвест»  $\overline{2}$ за 2021 год.

Лица, отвечающие за корпоративное управление, несут ответственность за надзор за подготовкой годовой бухгалтерской (финансовой) отчетности аудируемого лица.

#### Ответственность аудитора за аудит годовой бухгалтерской (финансовой) отчетности

Наша цель состоит в получении разумной уверенности в том, что годовая бухгалтерская (финансовая) содержит существенных отчетность He искажений вследствие недобросовестных действий или ошибок, и в составлении аудиторского заключения, содержащего наше мнение. Разумная уверенность представляет собой высокую степень уверенности, но не является гарантией того, что аудит, проведенный в соответствии с МСА, всегда выявляет существенные искажения при их наличии. Искажения могут быть результатом недобросовестных действий или ошибок и считаются существенными, если можно обоснованно предположить, что в отдельности или в совокупности они могут повлиять на экономические решения пользователей, принимаемые на основе этой годовой бухгалтерской (финансовой) отчетности.

В рамках аудита, проводимого в соответствии с МСА, мы применяем профессиональное суждение и сохраняем профессиональный скептицизм на протяжении всего аудита. Кроме того, мы:

- а) выявляем и оцениваем риски существенного искажения годовой бухгалтерской (финансовой) отчетности вследствие недобросовестных действий или ошибок; разрабатываем и проводим аудиторские процедуры в ответ на эти риски; получаем аудиторские доказательства, являющиеся достаточными и надлежащими, чтобы служить основанием для выражения нашего мнения. Риск необнаружения существенного искажения в результате недобросовестных действий выше, чем риск необнаружения существенного искажения в результате ошибки, так как недобросовестные действия могут включать сговор, подлог, умышленный пропуск, искаженное представление информации или действия в обход системы внутреннего контроля;
- б) получаем понимание системы внутреннего контроля, имеющей значение для аудита, с целью разработки аудиторских процедур, соответствующих обстоятельствам, но не с целью выражения мнения об эффективности системы внутреннего контроля аудируемого лица; r.
- в) оцениваем надлежащий характер применяемой учетной политики, обоснованность бухгалтерских оценок и соответствующего раскрытия информации, подготовленного руководством аудируемого лица;
- г) делаем вывод о правомерности применения руководством аудируемого лица допущения о непрерывности деятельности, а на основании полученных аудиторских доказательств вывод о том, имеется ли существенная неопределенность в связи с событиями или условиями, в результате которых могут возникнуть значительные сомнения в способности аудируемого лица продолжать непрерывно свою деятельность. Если мы приходим к выводу о наличии существенной неопределенности, мы должны привлечь внимание в нашем аудиторском заключении к соответствующему раскрытию информации в годовой бухгалтерской (финансовой) отчетности или, если такое раскрытие информации является ненадлежащим, модифицировать наше мнение. Наши выводы основаны на аудиторских доказательствах, полученных до даты нашего аудиторского заключения. Однако будущие события или условия могут привести к тому, что аудируемое лицо утратит способность продолжать непрерывно свою деятельность;
- д) проводим оценку представления годовой бухгалтерской (финансовой) отчетности в целом, ее структуры и содержания, включая раскрытие информации, а также того, представляет ли годовая бухгалтерская (финансовая) отчетность лежащие в ее основе операции и события так, чтобы было обеспечено их достоверное представление.

Аудиторское заключение независимого аудитора о годовой бухгалтерской (финансовой) отчетности Общества с ограниченной ответственностью Специализированный застройщик «Дюпон-Инвест»  $\overline{3}$ за 2021 год.

Мы осуществляем информационное взаимодействие с лицами, отвечающими за корпоративное управление аудируемого лица, доводя до их сведения, помимо прочего, информацию о запланированном объеме и сроках аудита, а также о существенных замечаниях по результатам аудита, в том числе о значительных недостатках системы внутреннего контроля, которые мы выявляем в процессе аудита.

Хубракова Гысыгма Владимировна директор аудиторской организации, руководитель задания по аудиту, по результатам которого составлено аудиторское заключение (ОРНЗ 22006071033)

Аудиторская организация ООО «ПрофиАудит» Российская Федерация, Республика Бурятия, 670033, г. Улан-Удэ, ул. Ветеранская, 19 OFPH 1070326001349 OPH3 12006076307

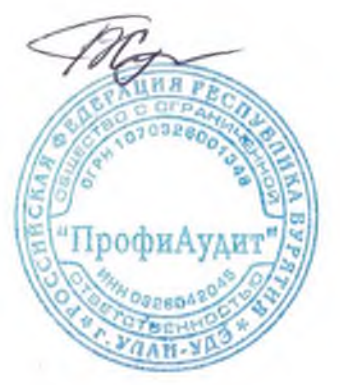

«5» мая 2022 года

ū

#### Бухгалтерский баланс

#### на 31 декабря 2021 г.

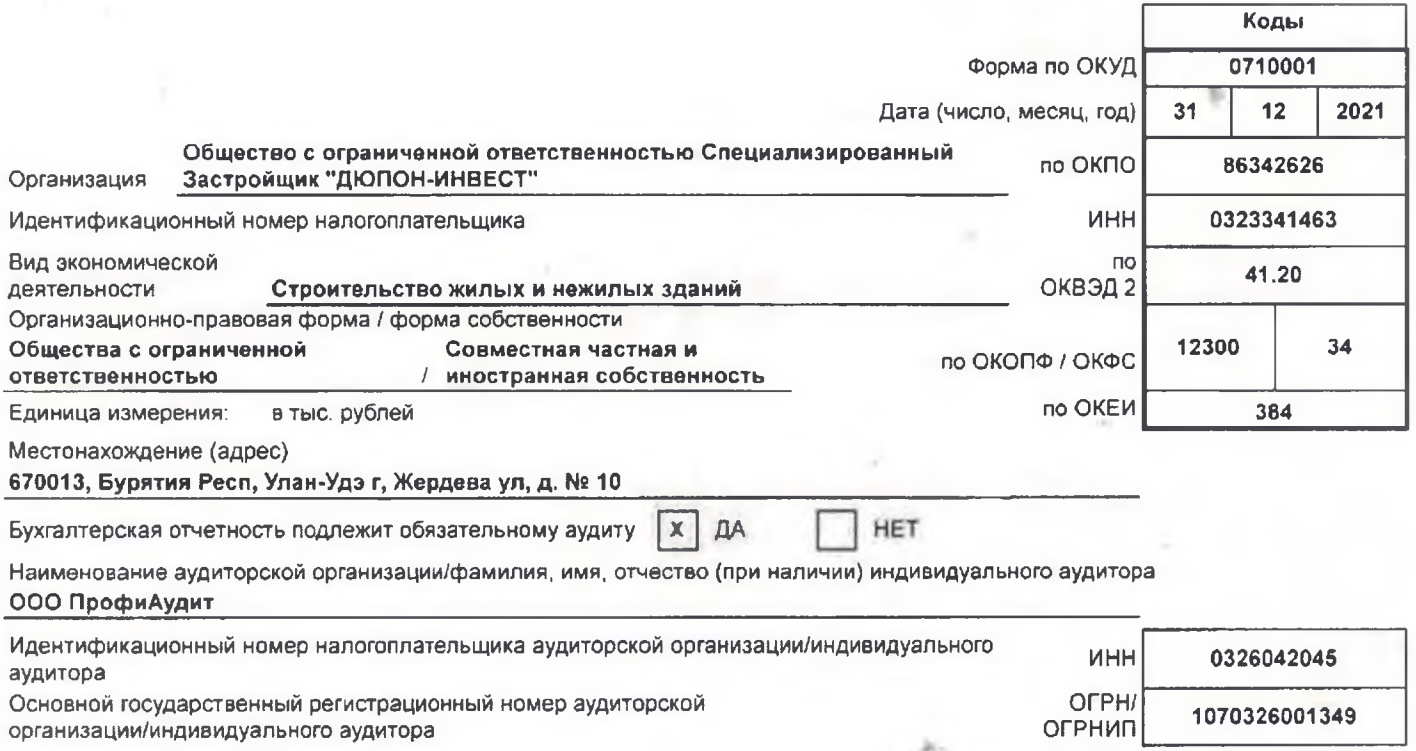

×.

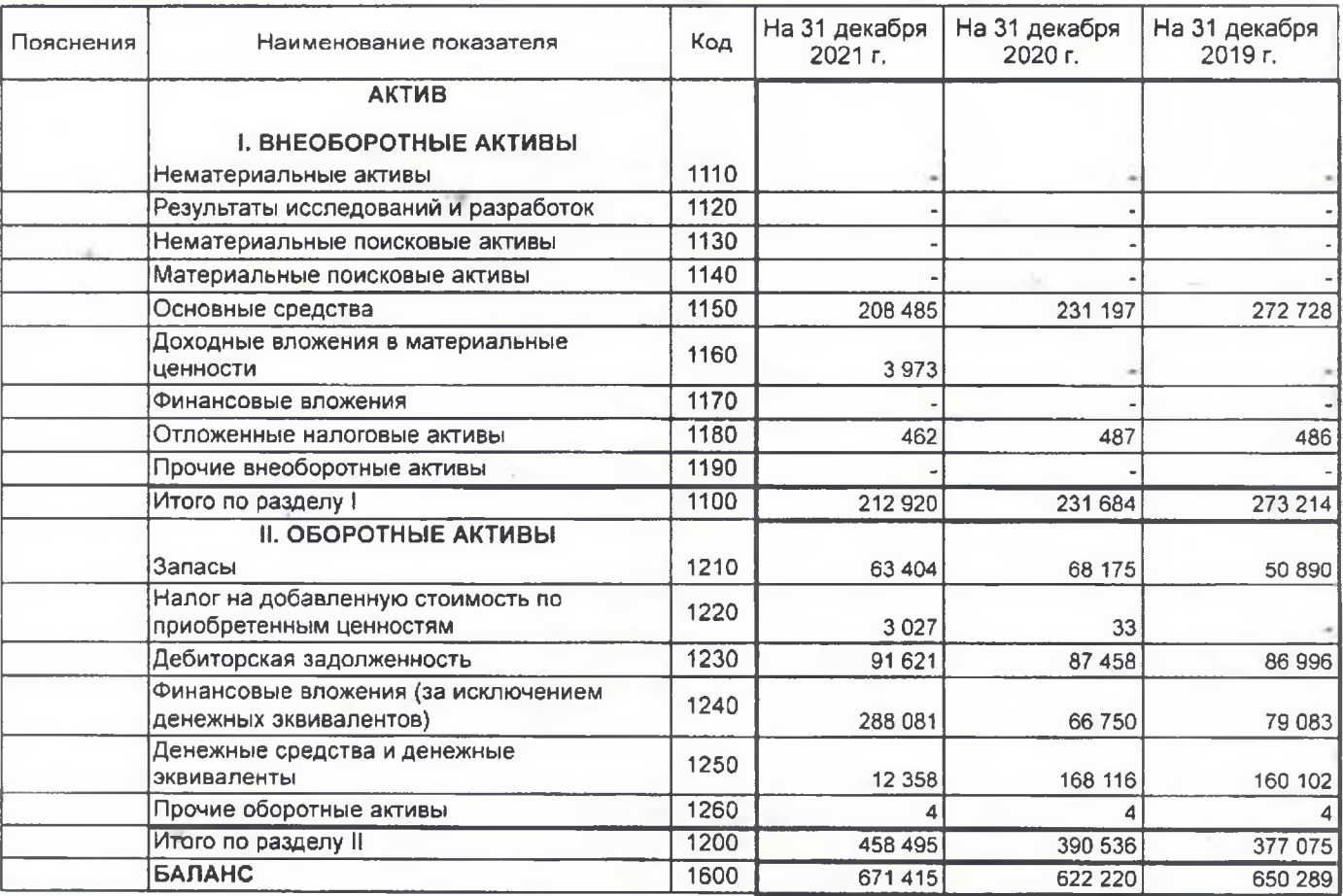

Форма 0710001 с.2

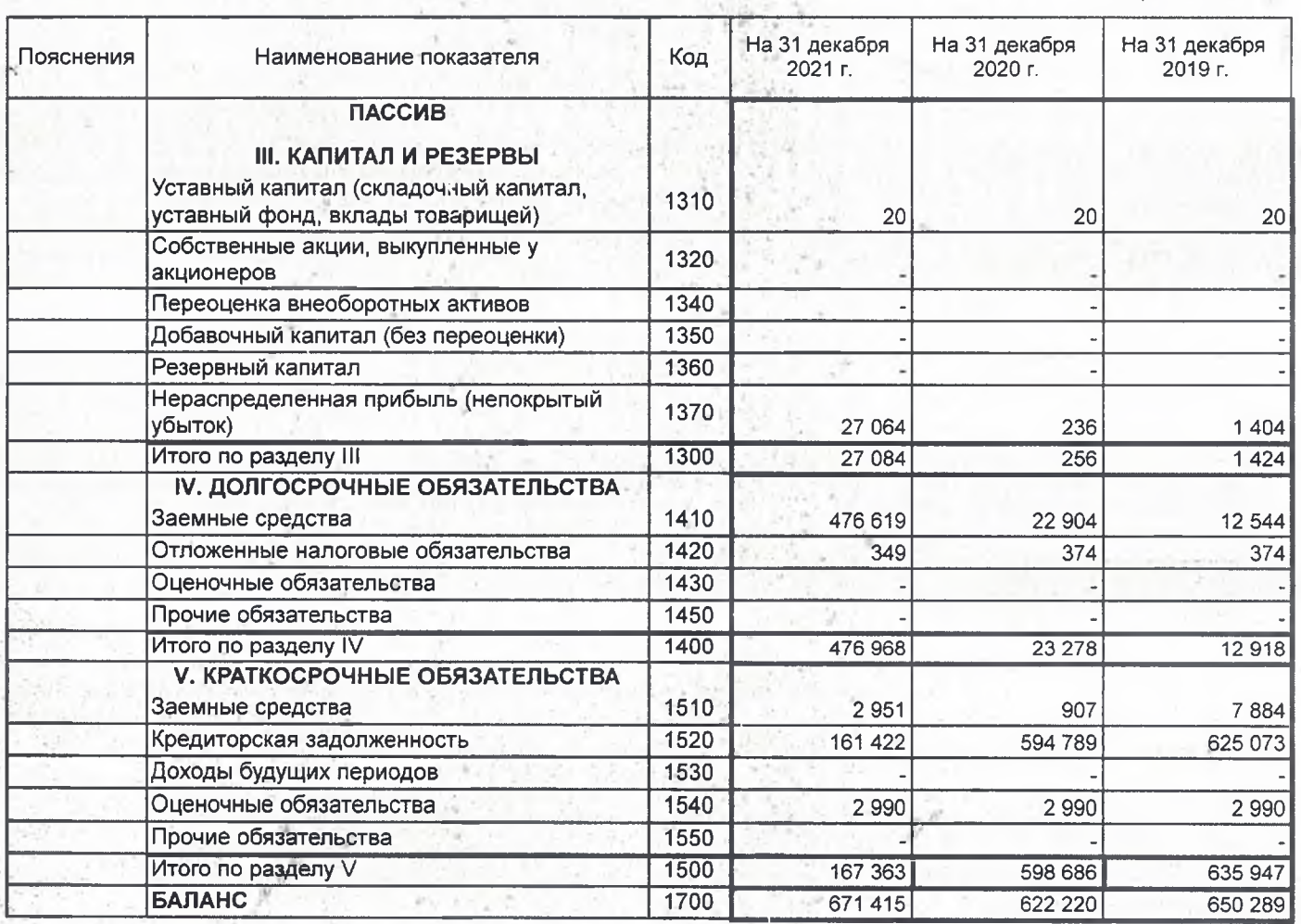

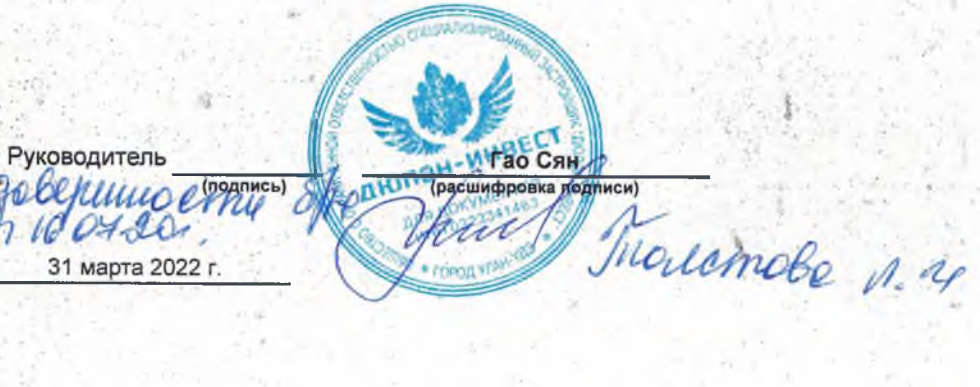

31 марта 2022 г.

#### Отчет о финансовых результатах

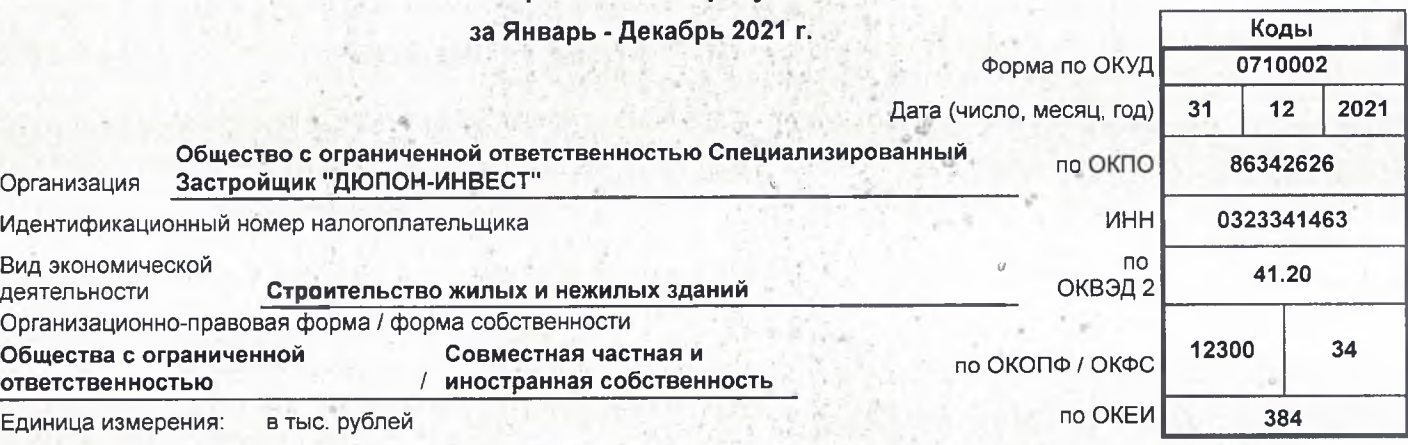

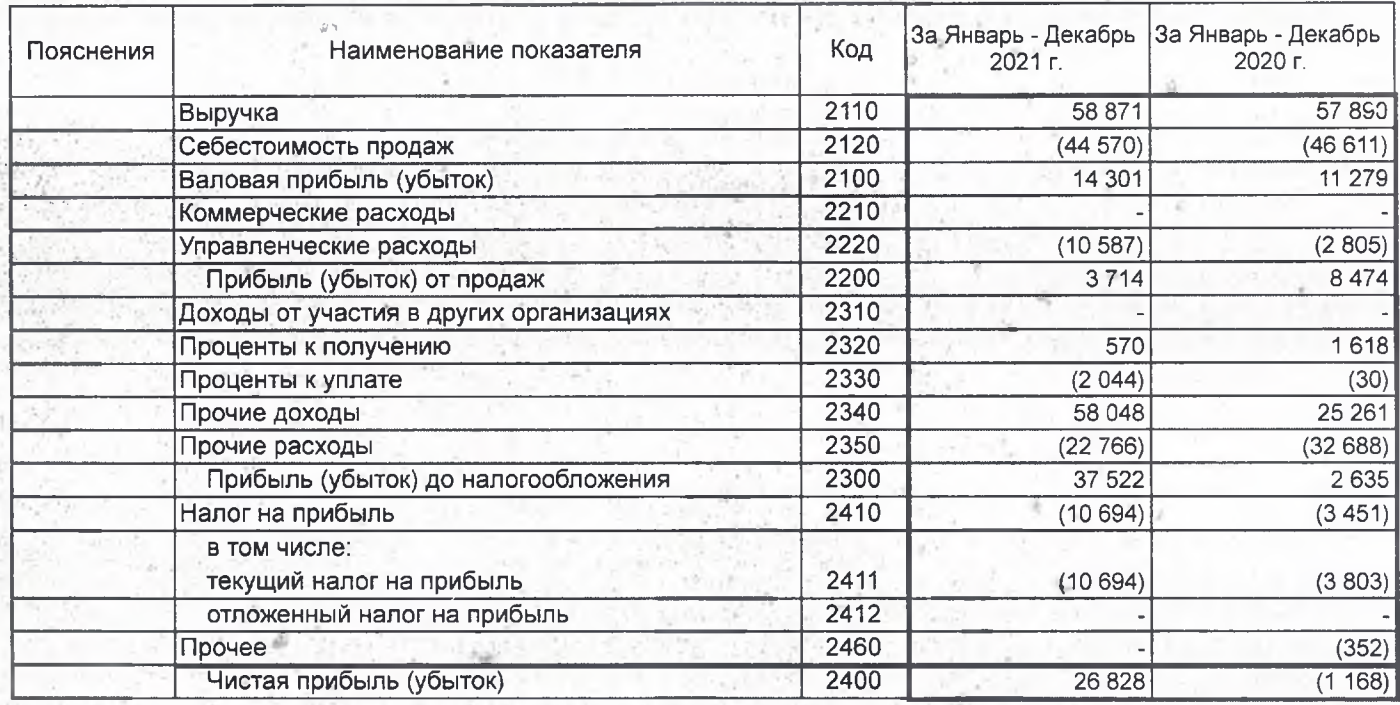

Форма 0710002 с.2

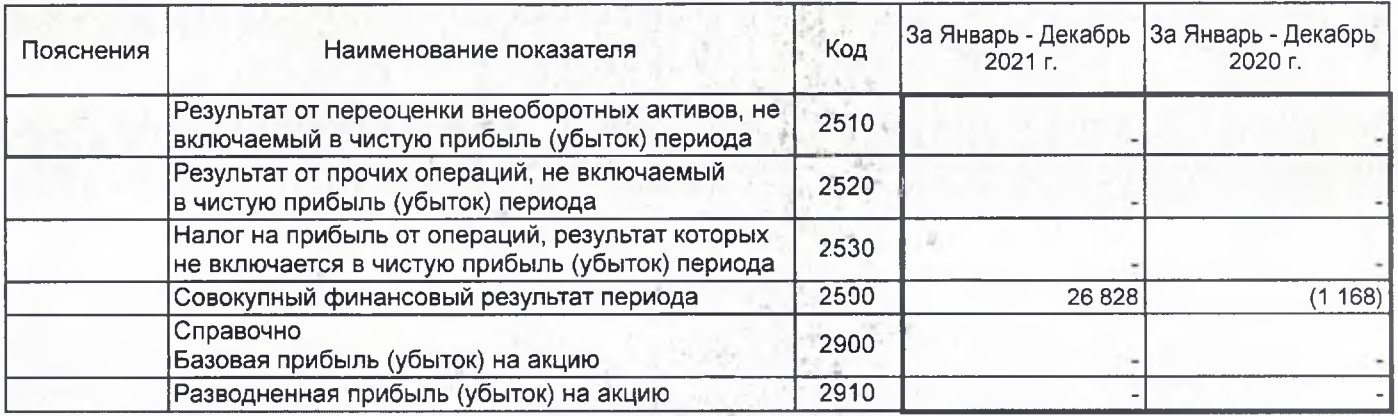

۰L

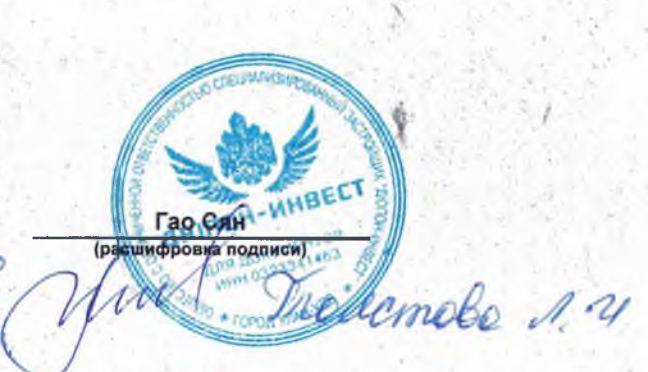

 $1695$ 

Pyrosogurent ℎ  $16.04.009.$ <br>31 марта 2022 г.

#### Отчет об изменениях капитала

AND AND THE CONTRACTOR

1967 - Rochester<br>Synthesister

o

за Январь - Декабрь 2021 г.

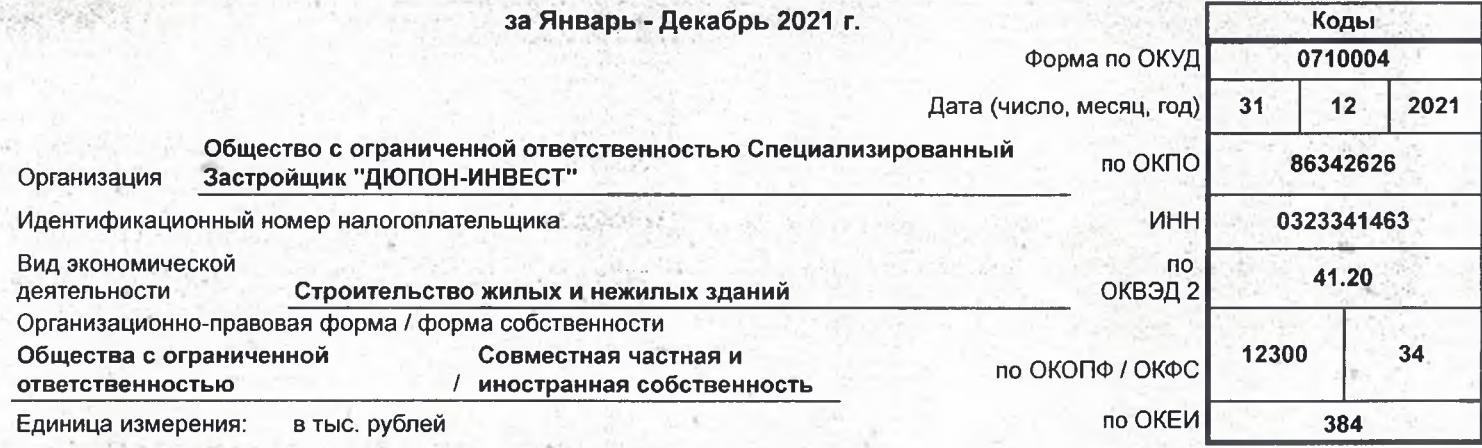

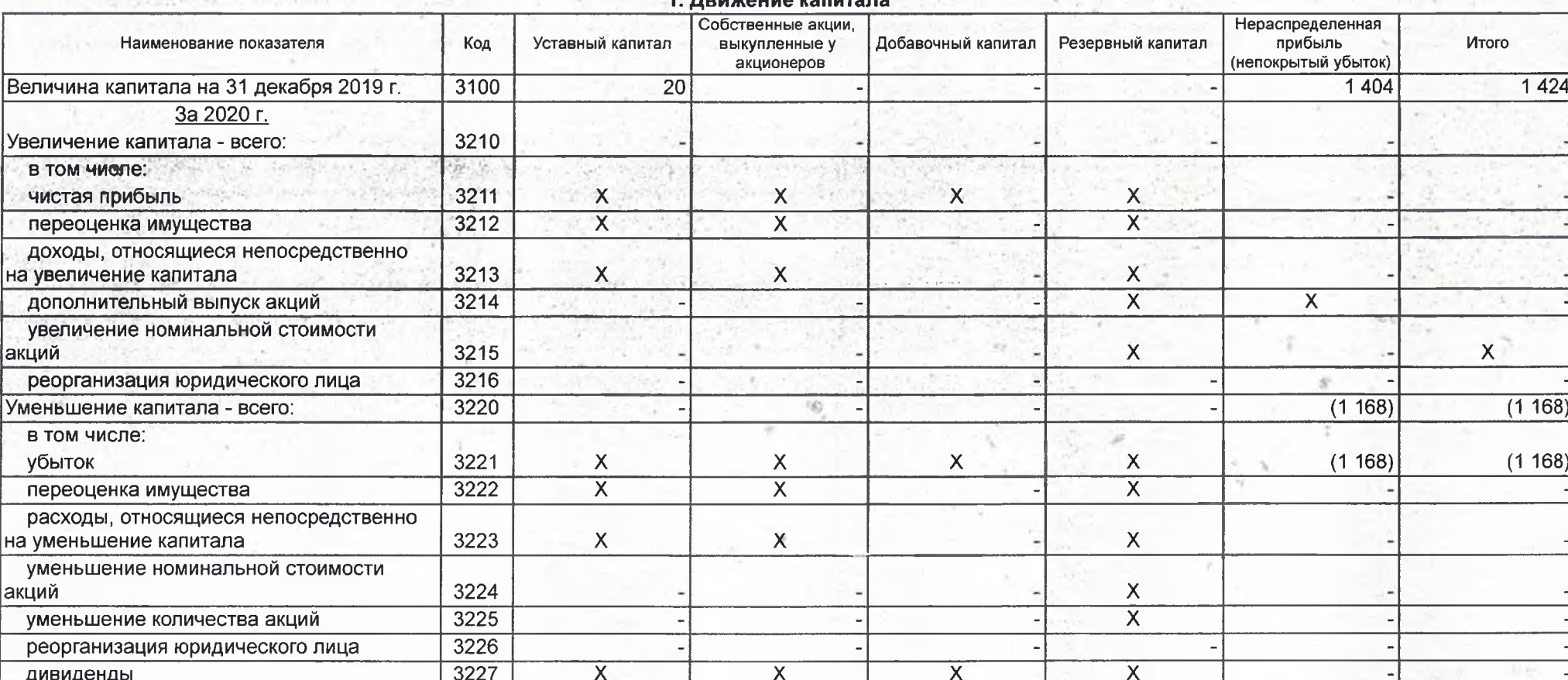

#### Прижение капитал

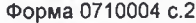

 $\mathcal{N}_{\text{max}}$ 

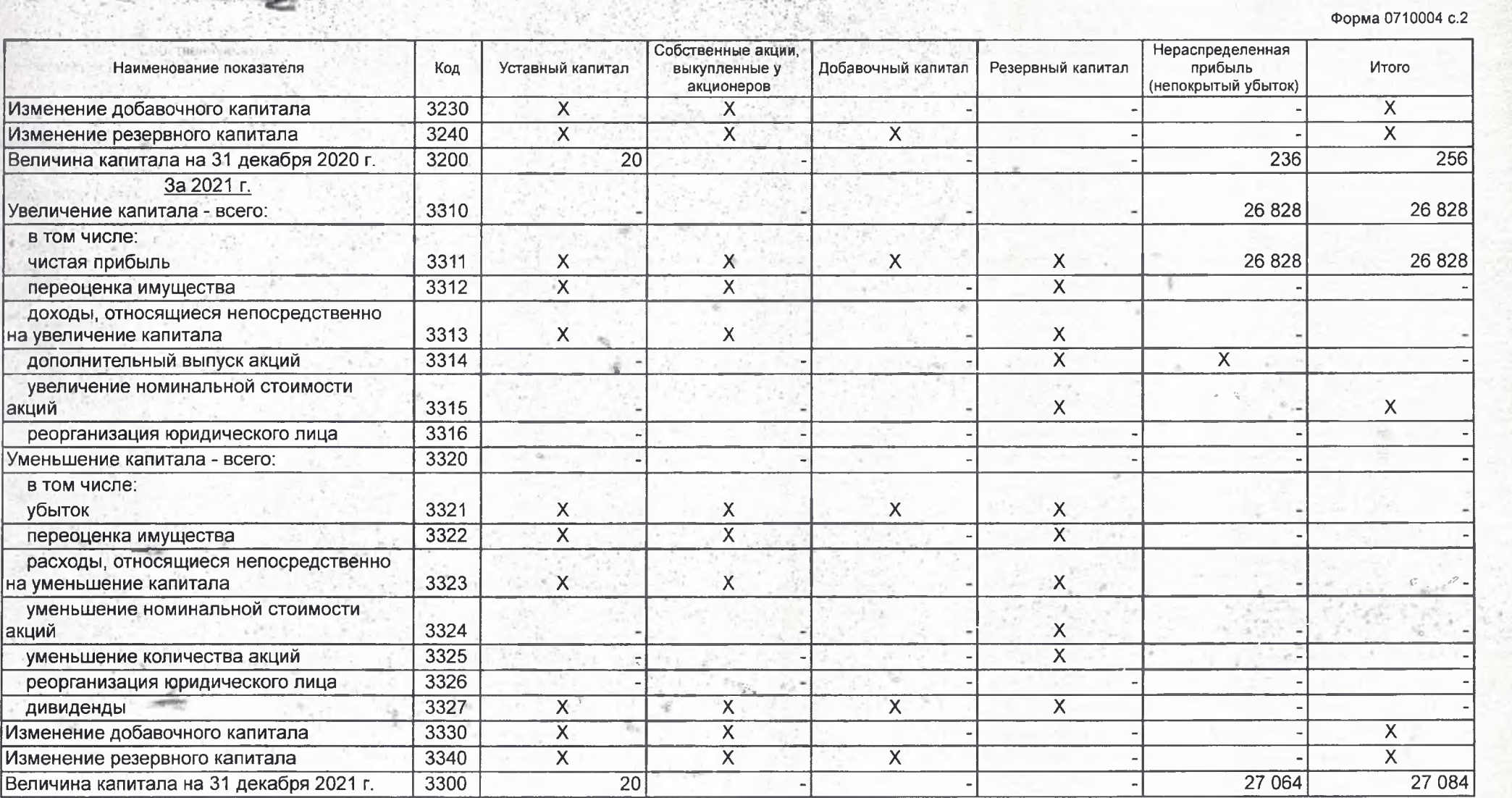

 $\overline{\phantom{a}}$ 

S

학생들은 여자

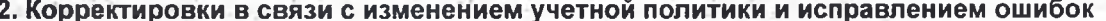

A WEST

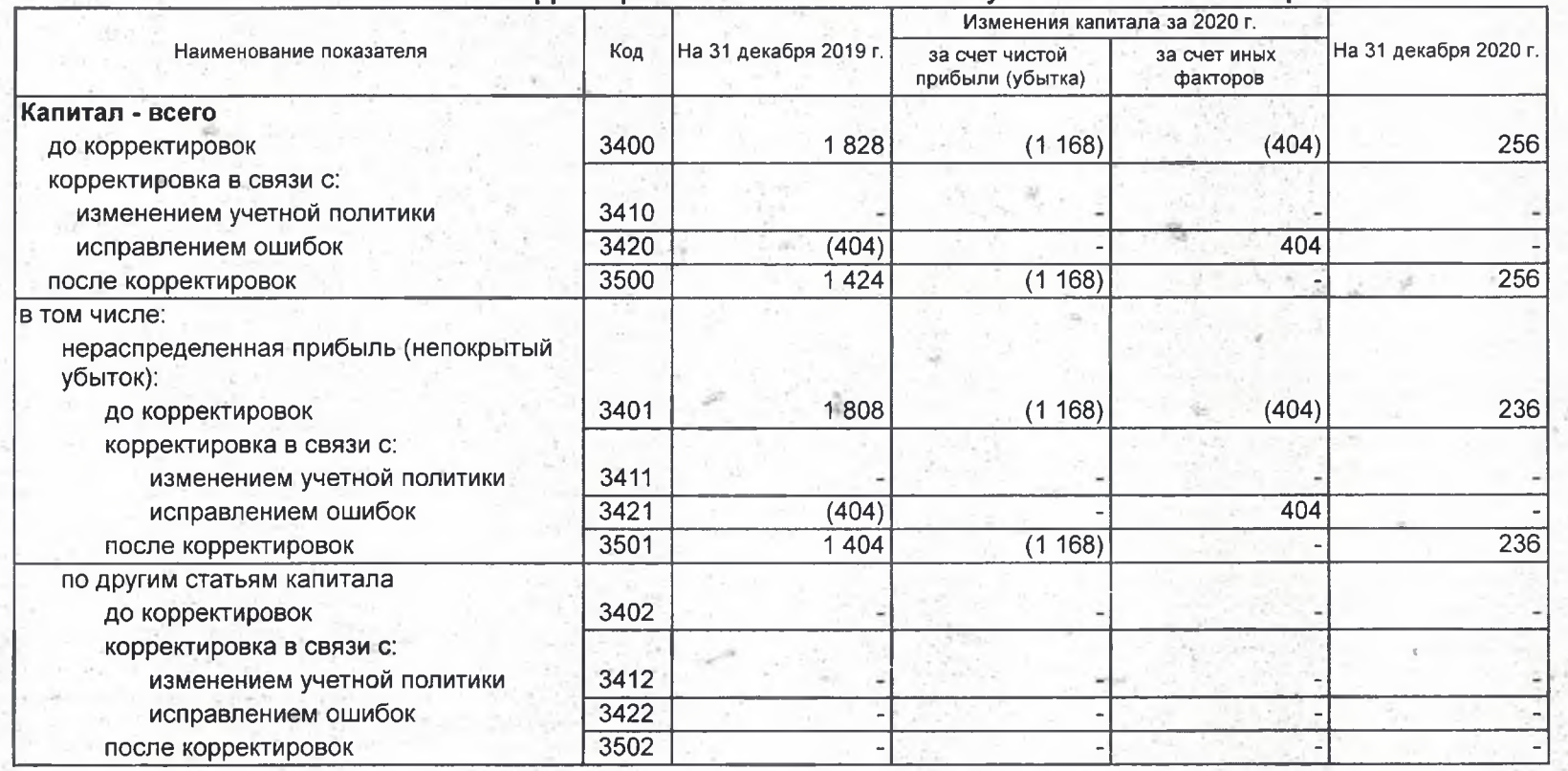

Форма 0710004 с.4

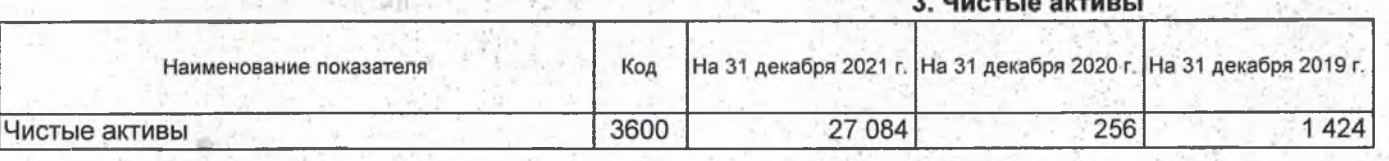

 $-25.42$ 

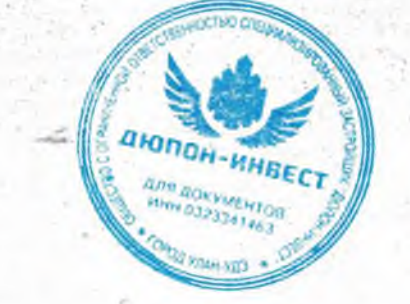

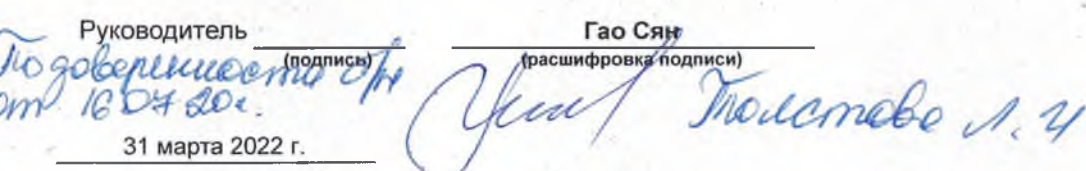

#### Отчет о движении денежных средств

#### за Январь - Декабрь 2021 г. Коды 0710005 Форма по ОКУД Дата (число, месяц, год)  $\overline{31}$  $\overline{12}$  $2021$ Общество с ограниченной ответственностью Специализированный<br>Застройщик "ДЮПОН-ИНВЕСТ" по ОКПО 86342626 Организация Идентификационный номер налогоплательщика **MHH** 0323341463 Вид экономической пo 41.20 ОКВЭД 2 деятельности Строительство жилых и нежилых зданий Организационно-правовая форма / форма собственности 12300  $34$ Общества с ограниченной Совместная частная и по ОКОПФ / ОКФС / иностранная собственность ответственностью по ОКЕИ  $384$ Единица измерения: в тыс. рублей

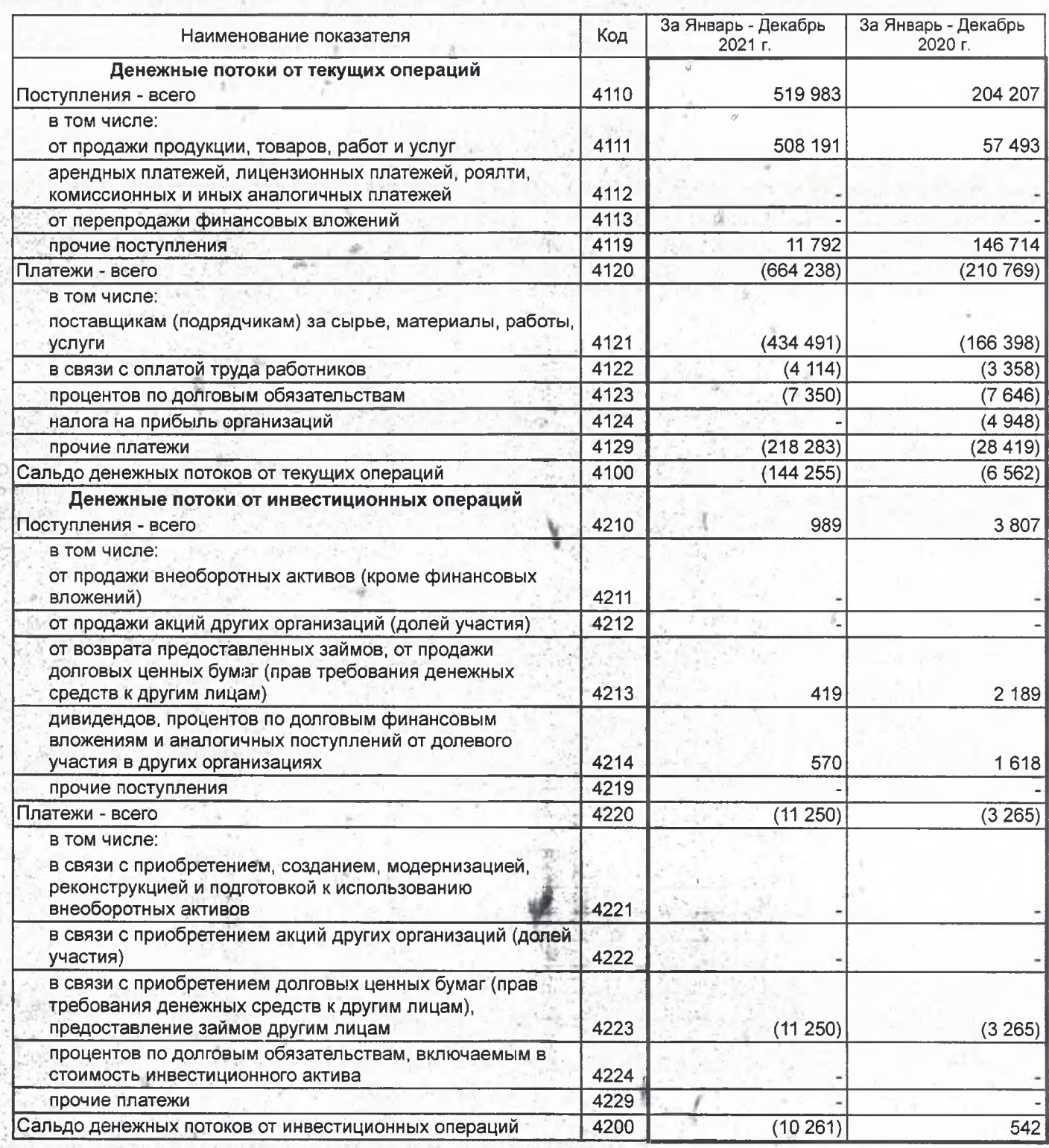

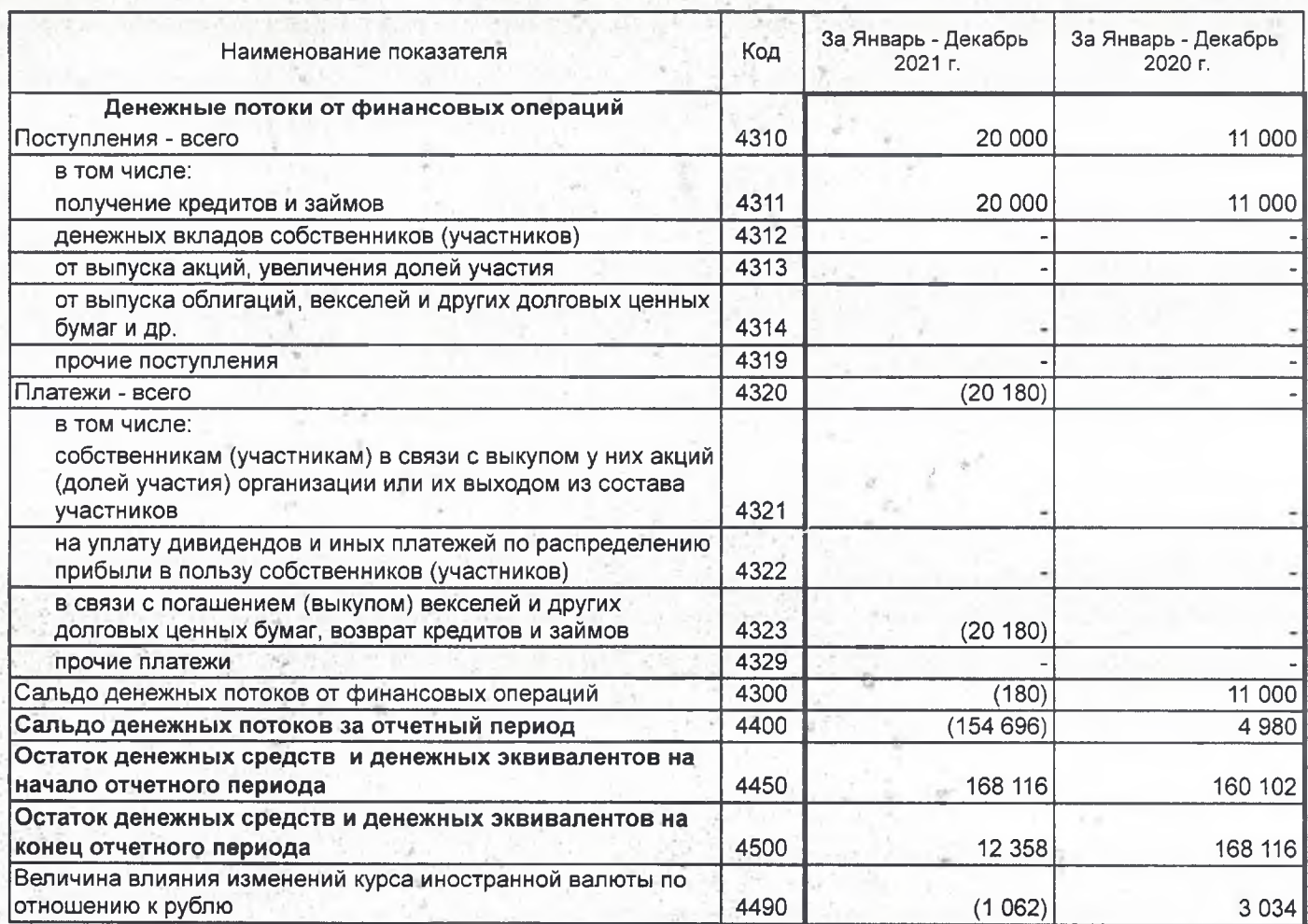

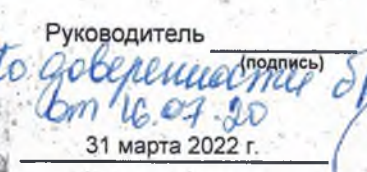

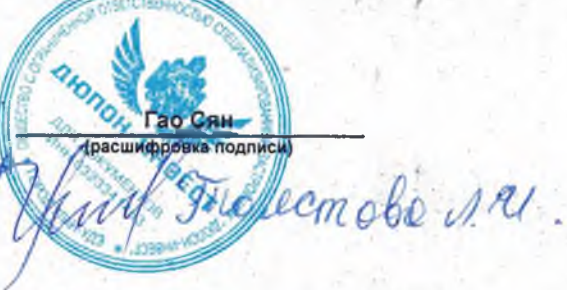

#### Пояснения к бухгалтерскому балансу и отчету о финансовых результатах (тыс. руб.)

#### 1. Нематериальные активы и расходы на научно-исследовательские, опытно-конструкторские и технологические работы (НИОКР) 1.1. Наличие и движение нематериальных активов

На конец периода На начало года Изменения за период Переоценка Выбыло накоплен-Наименование Код Период накопленнакопленная амортиная амортипоказателя ная аморти-Убыток от Первона-Накопленпервонапервонаначислено первоназация и зация и зация и чальная Поступило чальная амортизаобесценечальная ная амортичальная убытки от убытки от убытки от стоимость стоимость ЦИИ НИЯ стоимость зация стоимость обесценеобесценеобесцене-RNH ния НИЯ  $5100$ за 2021г. **Нематериальные** за 2020г.  $5110$ активы - всего в том числе: за 2021г. 5101 за 2020г.  $5111$ 

#### 1.2. Первоначальная стоимость нематериальных активов, созданных самой организацией

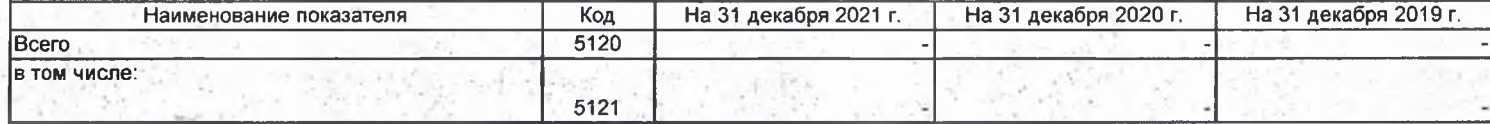

 $c.1$ 

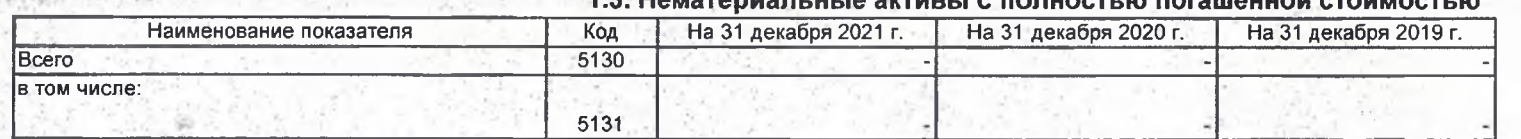

# 1.4. Наличие и движение результатов НИОКР

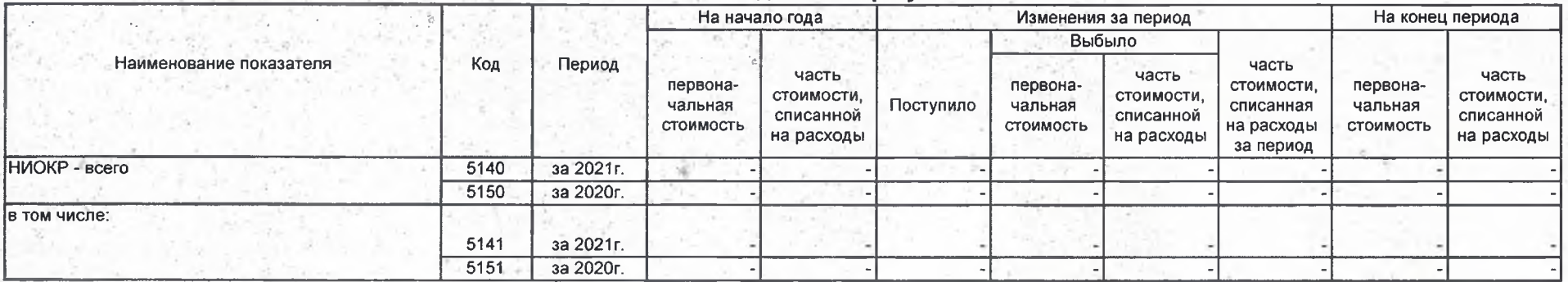

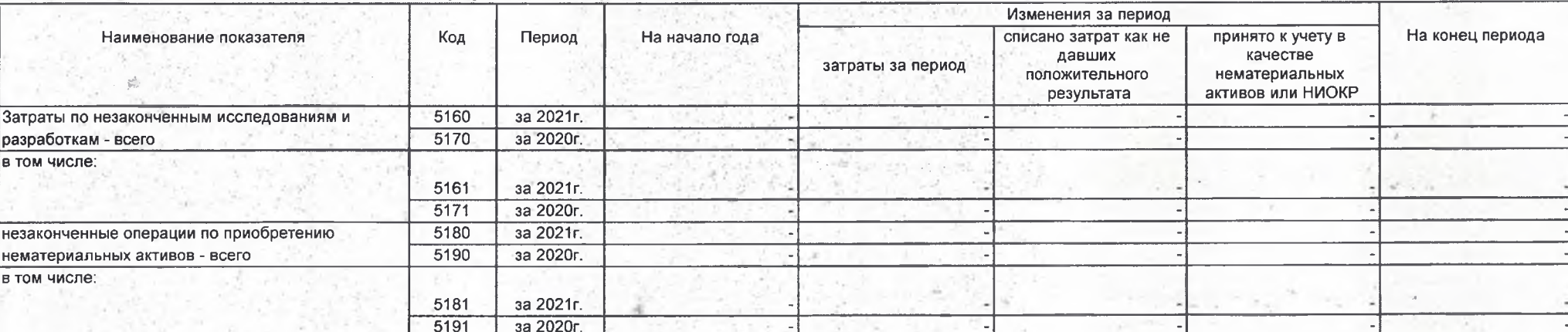

#### 1.5. Незаконченные и неоформленные НИОКР и незаконченные операции по приобретению нематериальных активов

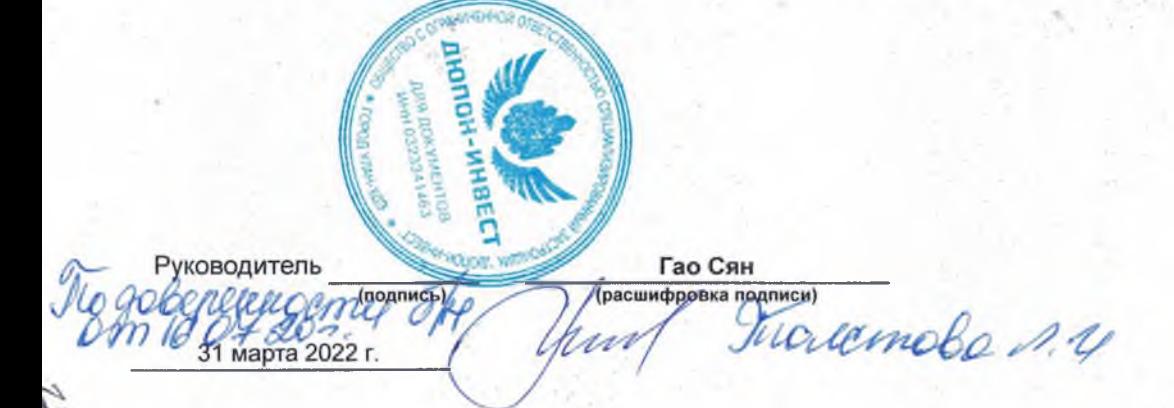

#### 2. Основные средства

**ISBN CLEARED** 

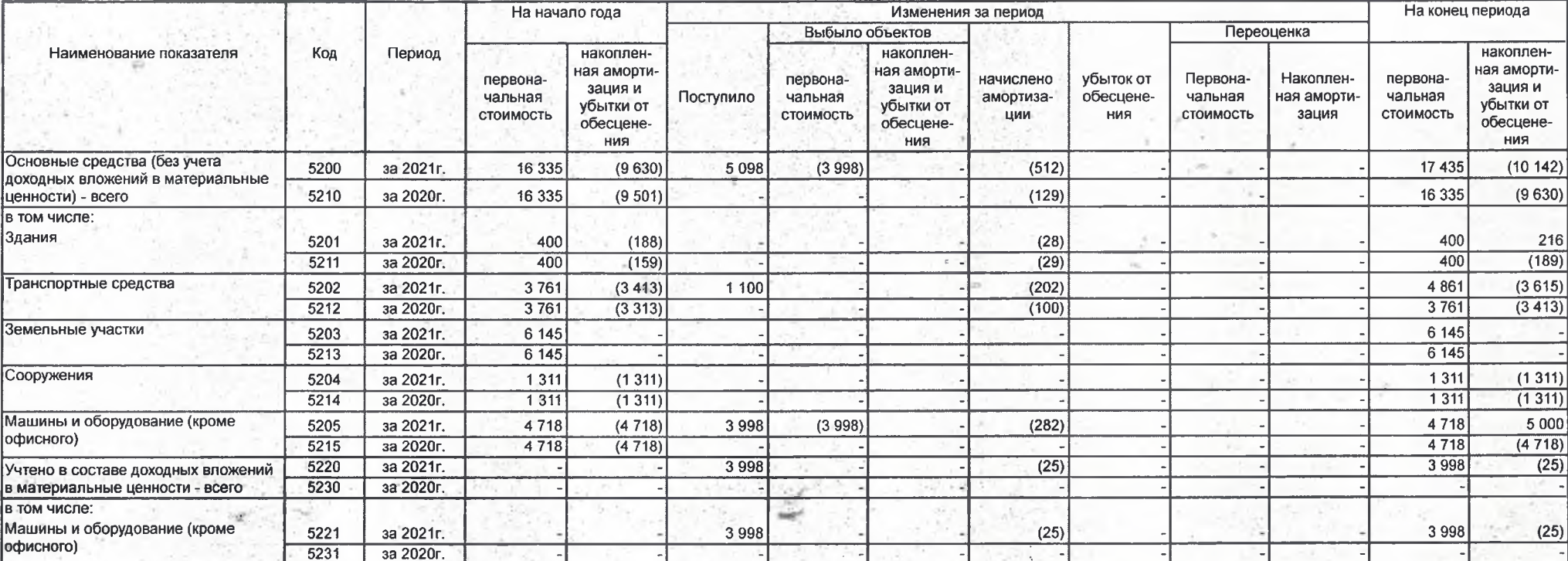

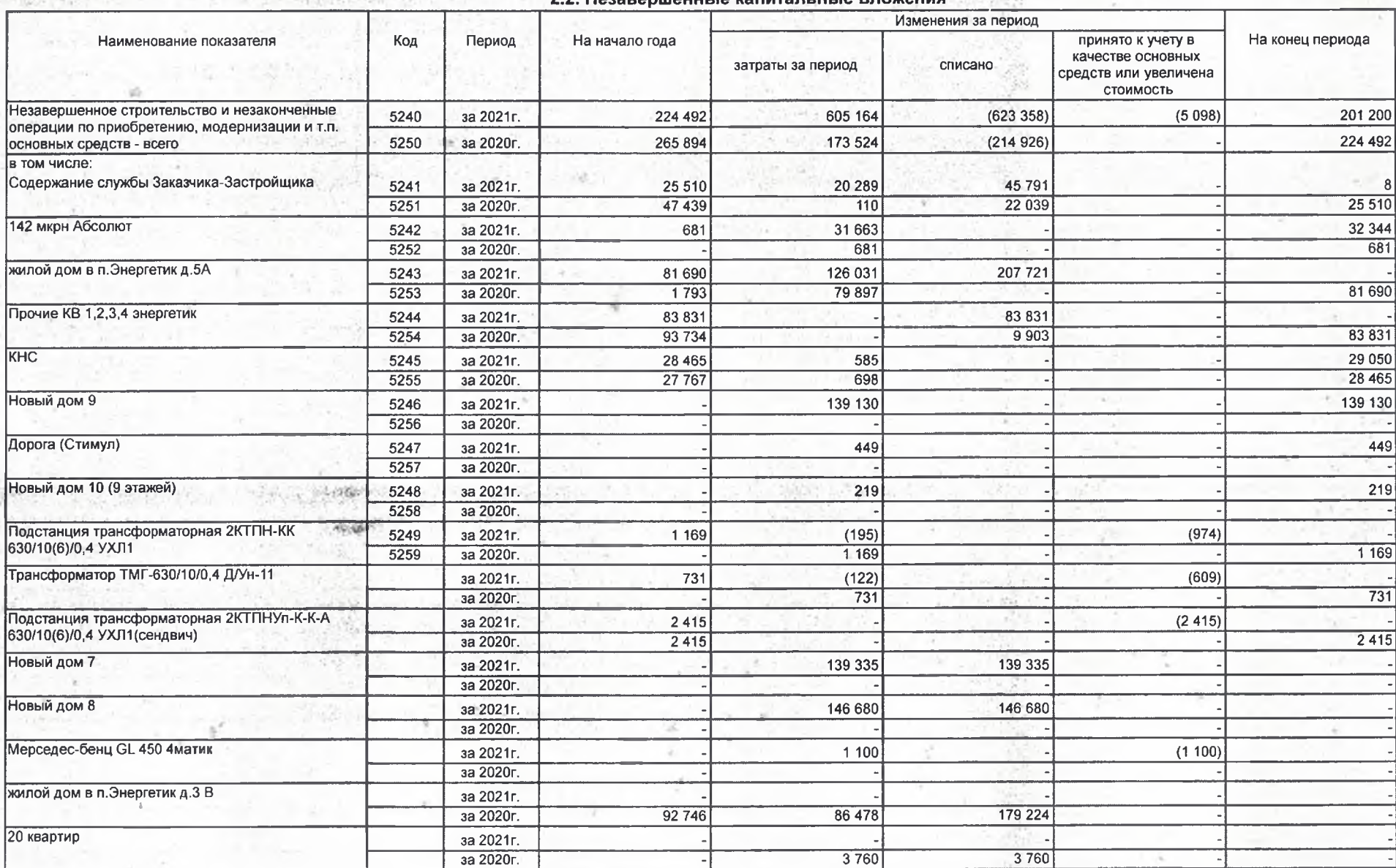

#### 2.2. Незавершенные капитальные впожения

2.3. Изменение стоимости основных средств в результате достройки, дооборудования,

реконструкции и частичной ликвидации

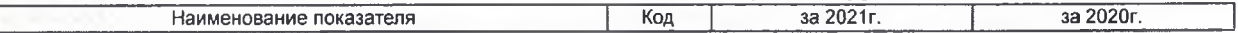

17

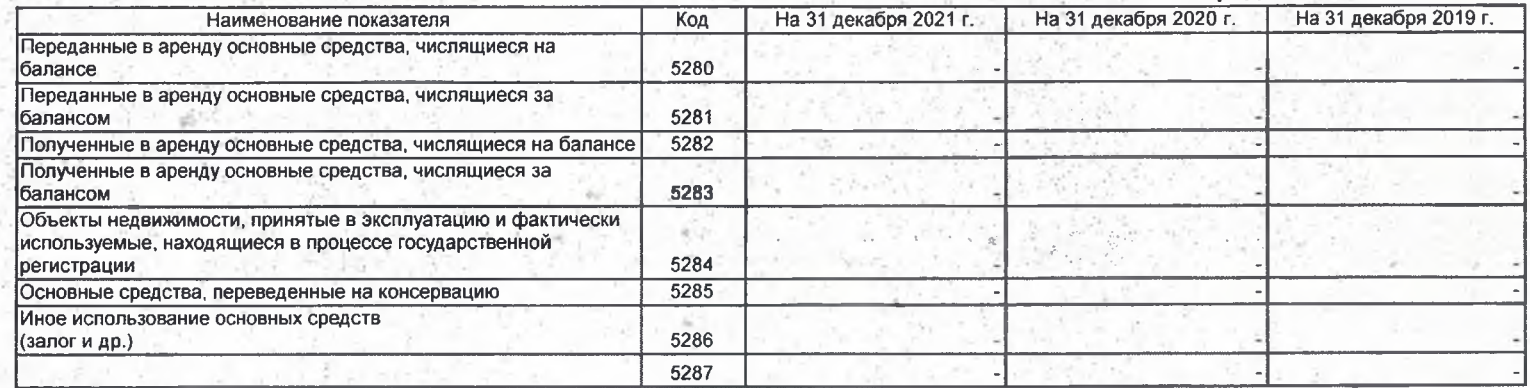

#### 2.4. Иное использование основных средств

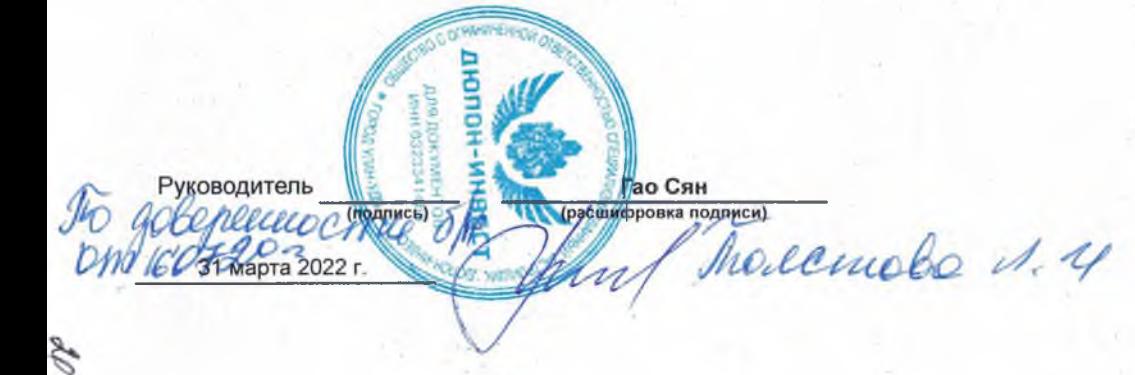

#### 3. Финансовые вложения

#### 3.1. Наличие и движение финансовых вложений

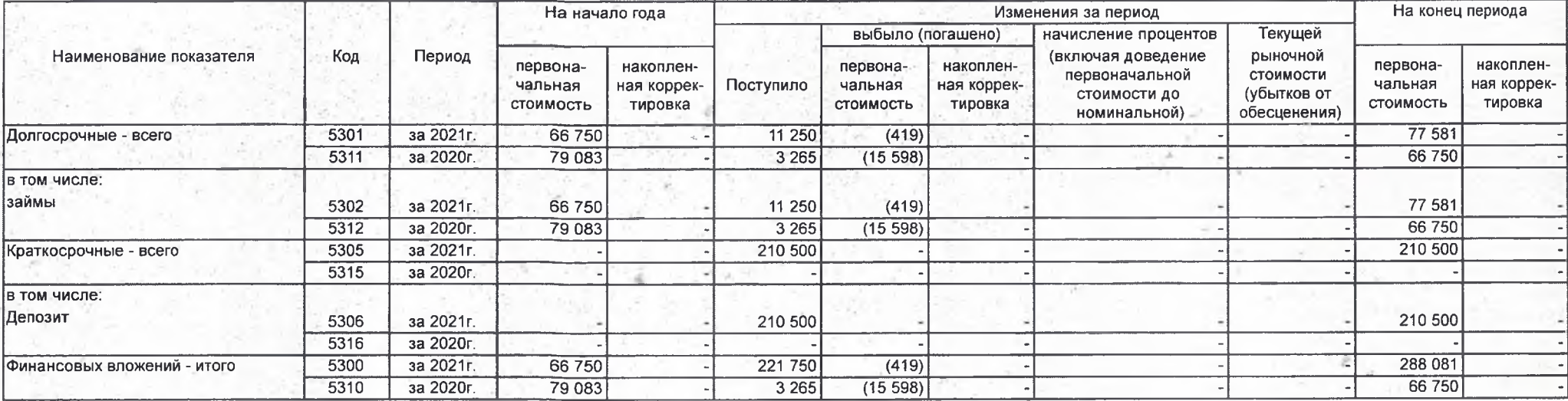

z

 $c.7$ 

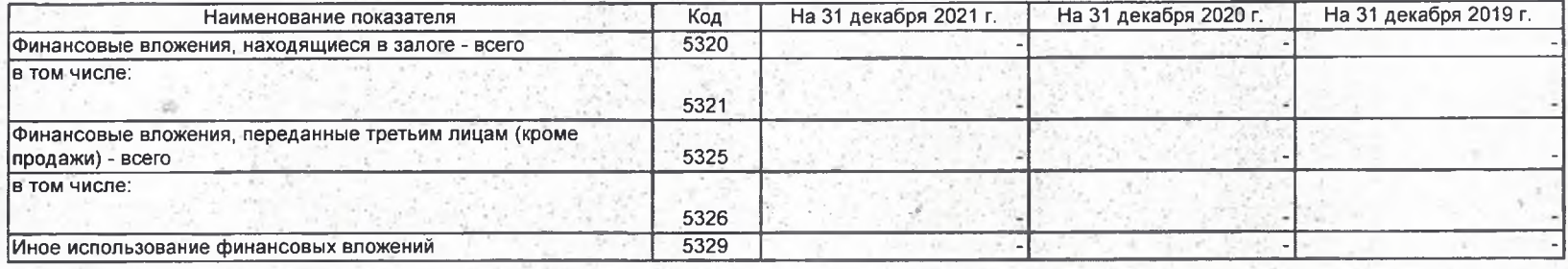

ROTHERICS инвест PykoBogurent w

Sik

**DIRING UDBA TU** 

Гао Сян<br>(расшифровка подписи)

Modemobe 1.4

 $c.8$ 

### 4. Запасы

4.1. Наличие и движение запасов

| Наименование показателя                               | Код  | Период    | На начало года            |                                                         |                                | Изменения за период      |                    |                                     |                                     |                                                    | На конец периода   |                                                  |                         |
|-------------------------------------------------------|------|-----------|---------------------------|---------------------------------------------------------|--------------------------------|--------------------------|--------------------|-------------------------------------|-------------------------------------|----------------------------------------------------|--------------------|--------------------------------------------------|-------------------------|
|                                                       |      |           |                           |                                                         |                                |                          | выбыло             |                                     |                                     |                                                    |                    |                                                  |                         |
|                                                       |      |           | себе-<br><b>СТОИМОСТЬ</b> | величина<br>резерва под<br>снижение<br><b>СТОИМОСТИ</b> | балансовая<br><b>СТОИМОСТЬ</b> | поступления<br>и затраты | себе-<br>СТОИМОСТЬ | резерв под<br>снижение<br>СТОИМОСТИ | убытков<br>от снижения<br>стоимости | оборот запасов<br>между их<br>группами<br>(видами) | себе-<br>СТОИМОСТЬ | величина<br>резерва под<br>снижение<br>СТОИМОСТИ | балансовая<br>стоимость |
| Запасы - всего                                        | 5400 | за 2021г. | 68 175                    |                                                         | 68 175                         | 247 889                  | (252660)           |                                     |                                     | $\times$                                           | 63 404             |                                                  | 63 404                  |
|                                                       | 5420 | за 2020г. | 50 890                    |                                                         | 50 890                         | 117 879                  | (100594)           |                                     |                                     | X                                                  | 68 175             |                                                  | 68 175                  |
| в том числе:<br>Сырье, материалы и другие аналогичные | 5401 | за 2021г. | 36 198                    |                                                         | 36 198                         | 177 021                  | (208090)           |                                     |                                     | 222 305                                            | 5 1 2 9            |                                                  | 5 1 2 9                 |
| ценности                                              | 5421 | за 2020г. | 18912                     |                                                         | 18 912                         | 71 268                   | (53982)            |                                     |                                     | 289                                                | 36 198             |                                                  | 36 198                  |
| Готовая продукция                                     | 5402 | за 2021г. | 31 977                    |                                                         | 31 977                         | 70 868                   | (44570)            |                                     |                                     |                                                    | 58 275             |                                                  | 58 275                  |
|                                                       | 5422 | за 2020г. | 31 978                    |                                                         | 31 978                         | 46 611                   | (46612)            |                                     |                                     | 1 2 9 0                                            | 31 977             |                                                  | 31977                   |
| Товары для перепродажи                                | 5403 | за 2021г. |                           |                                                         |                                |                          |                    |                                     |                                     |                                                    |                    |                                                  |                         |
|                                                       | 5423 | за 2020г. |                           |                                                         |                                |                          |                    |                                     |                                     |                                                    |                    |                                                  |                         |
| Товары и готовая продукция отгруженные                | 5404 | за 2021г. |                           |                                                         |                                |                          |                    |                                     |                                     |                                                    |                    |                                                  |                         |
|                                                       | 5424 | за 2020г  |                           |                                                         |                                |                          |                    |                                     |                                     |                                                    |                    |                                                  |                         |
| Затраты в незавершенном производстве                  | 5405 | за 2021г. |                           |                                                         |                                |                          |                    |                                     |                                     |                                                    |                    |                                                  |                         |
|                                                       | 5425 | за 2020г. |                           |                                                         |                                |                          |                    |                                     |                                     |                                                    |                    |                                                  |                         |
| Прочие запасы и затраты                               | 5406 | за 2021г. |                           |                                                         |                                |                          |                    |                                     |                                     |                                                    |                    |                                                  |                         |
|                                                       | 5426 | за 2020г. |                           |                                                         |                                |                          |                    |                                     |                                     |                                                    |                    |                                                  |                         |
|                                                       | 5407 | за 2021г. |                           |                                                         |                                |                          |                    |                                     |                                     |                                                    |                    |                                                  |                         |
|                                                       | 5427 | за 2020г. |                           |                                                         |                                |                          |                    |                                     |                                     |                                                    |                    |                                                  |                         |

 $10.1851$ 

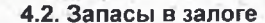

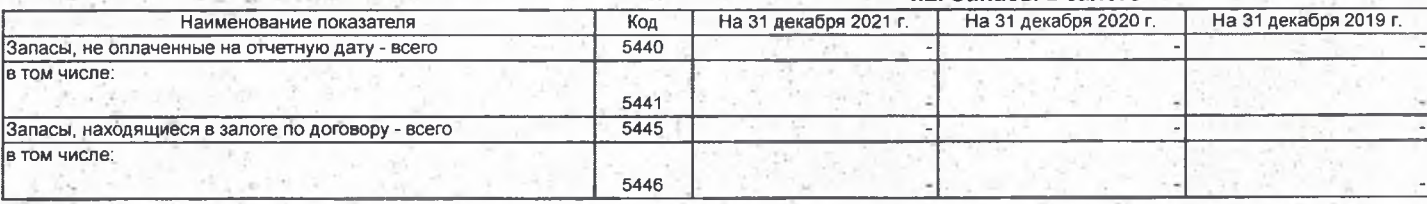

**DHONO**+ **TUREAU** HBECT Man Medinant The employee 1.4 **PYKOBODIVTERED 12**  $\widetilde{J}$ 31 марта 2022 г. ero

#### $c.10$

# 5. Дебиторская и кредиторская задолженность<br>5.1. Наличие и движение дебиторской задолженности

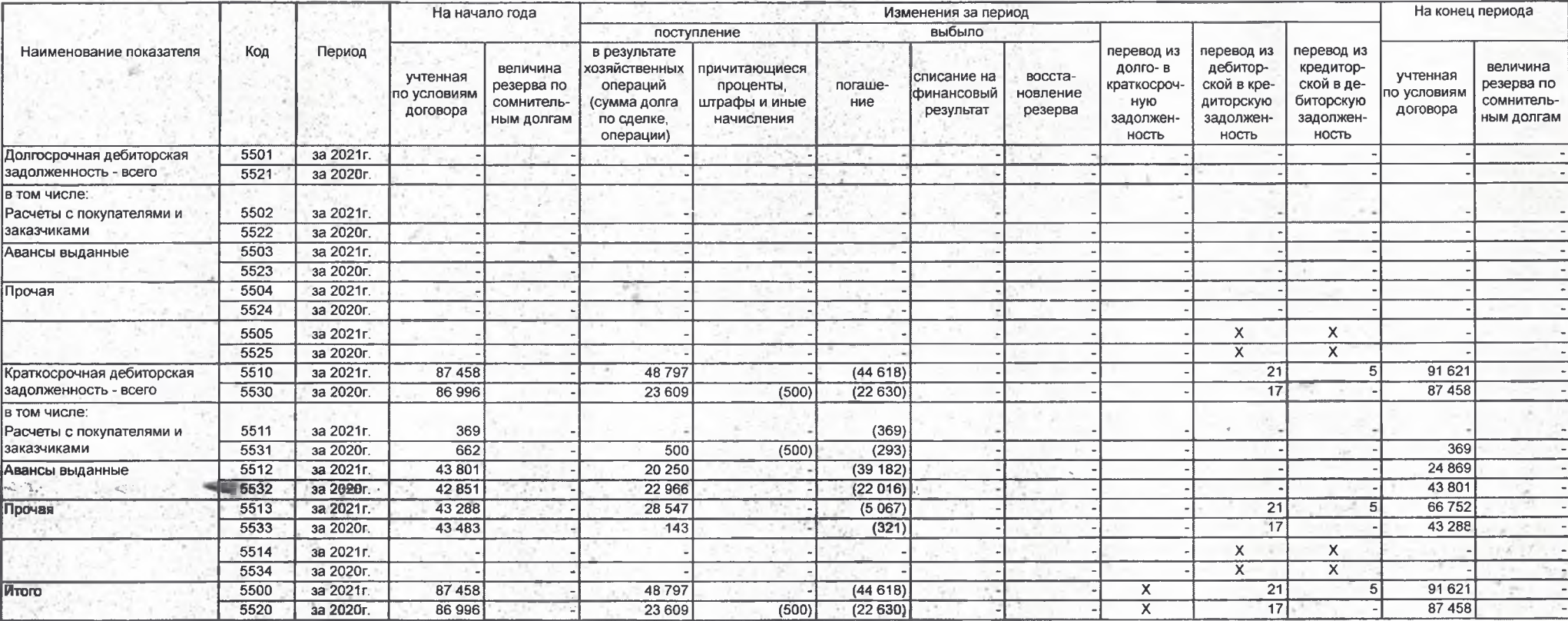

#### 5.2. Просроченная дебиторская задолженность

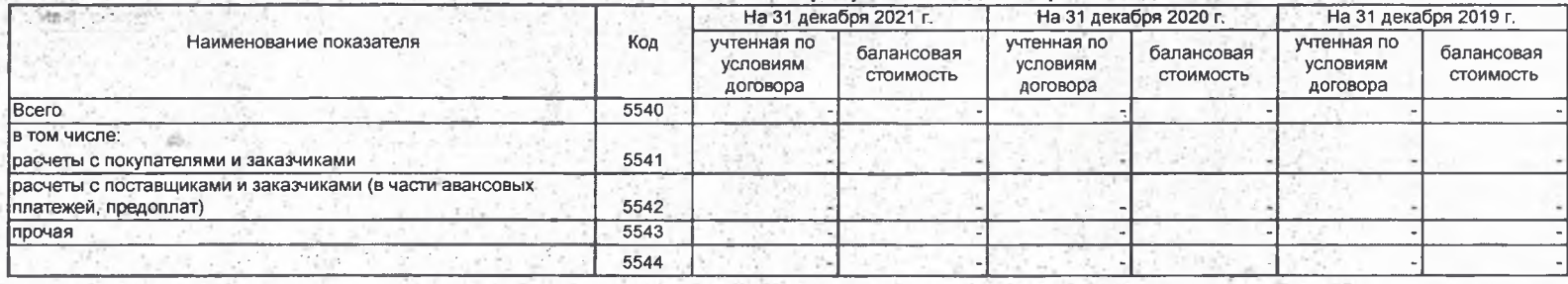

**SCO** 

# -<br>5.3. Наличие и движение кредиторской задолженности

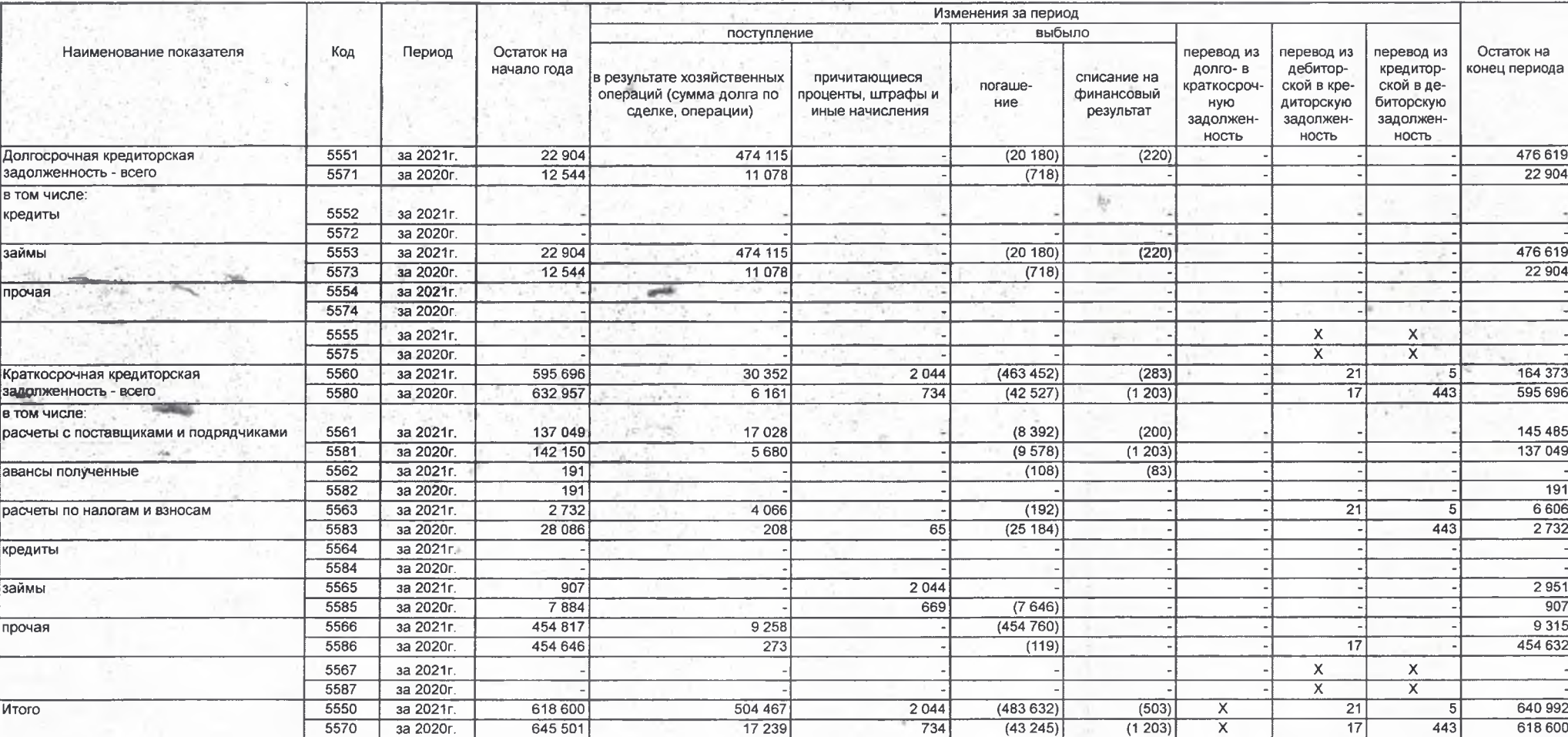

 $c.11$ 

#### 5.4. Просроченная кредиторская задолженность

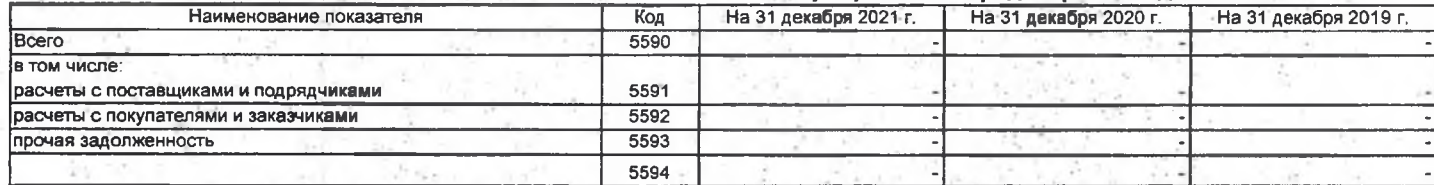

 $n_{O_{\mathcal{E}_f}}$ Гао Сян<br>(расшифровка подписи) Руководитель 31 марта 2022 г. w

ÆΡ

Thousandbe 110

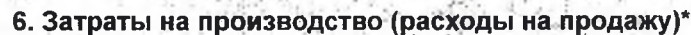

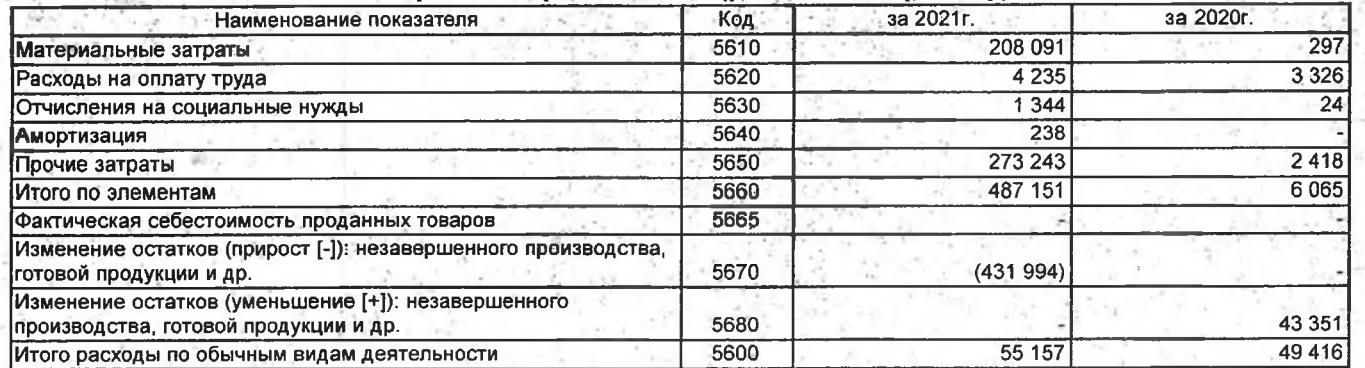

\* - Для организаций, осуществляющих торговую деятельность добавлена строка 5665, учитывающая фактическую себестоимость товаров

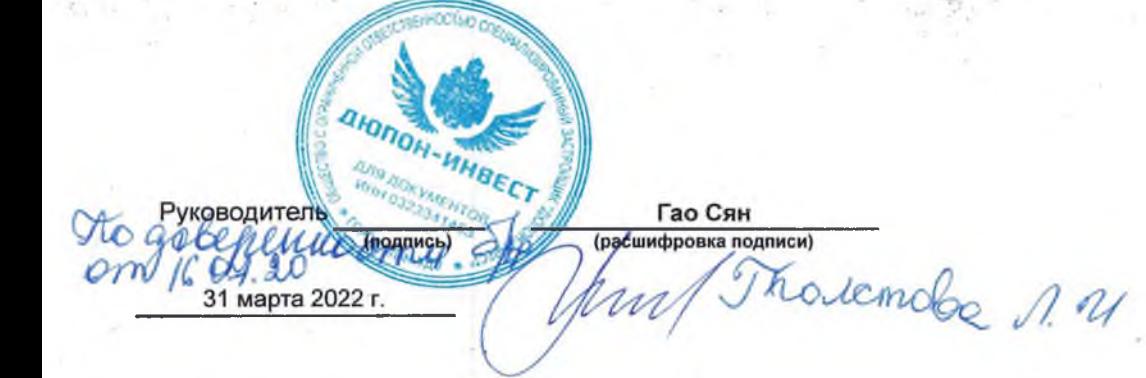

SH-idinay

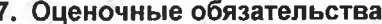

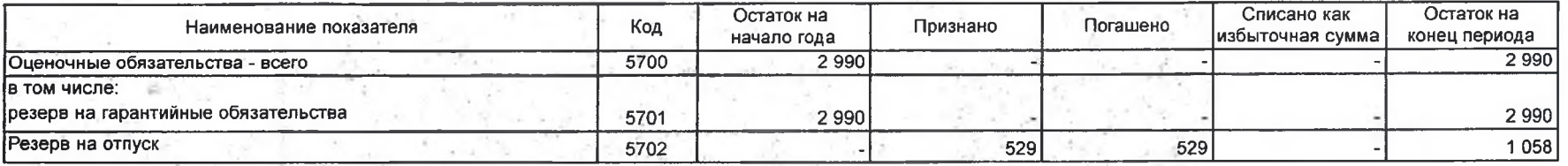

**AIONOH-HHBECT** Пао Сян<br>(расшифровка подписи) Руководитель ł (подпись) Thouamobe 11 31 марта 2022 г.

P)

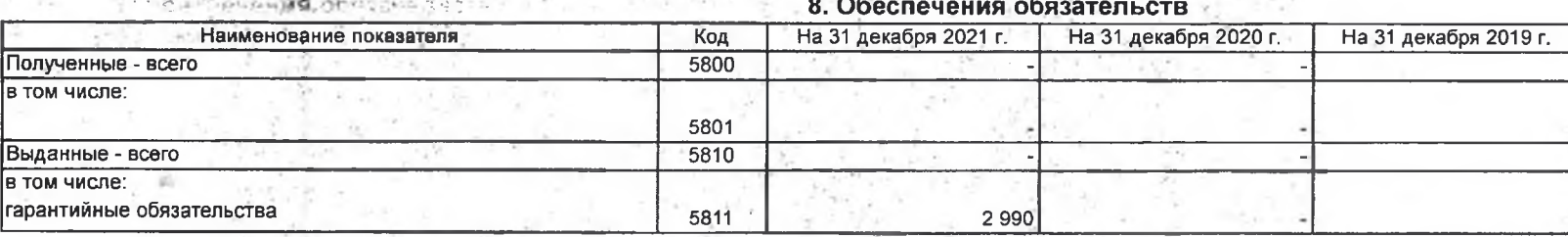

吃饭

Þ

AIONOH-WHOECT FORCHITE OR OR DUCKLINGE 1. 4 Pyководитель 60 дочина 2022 г.

P

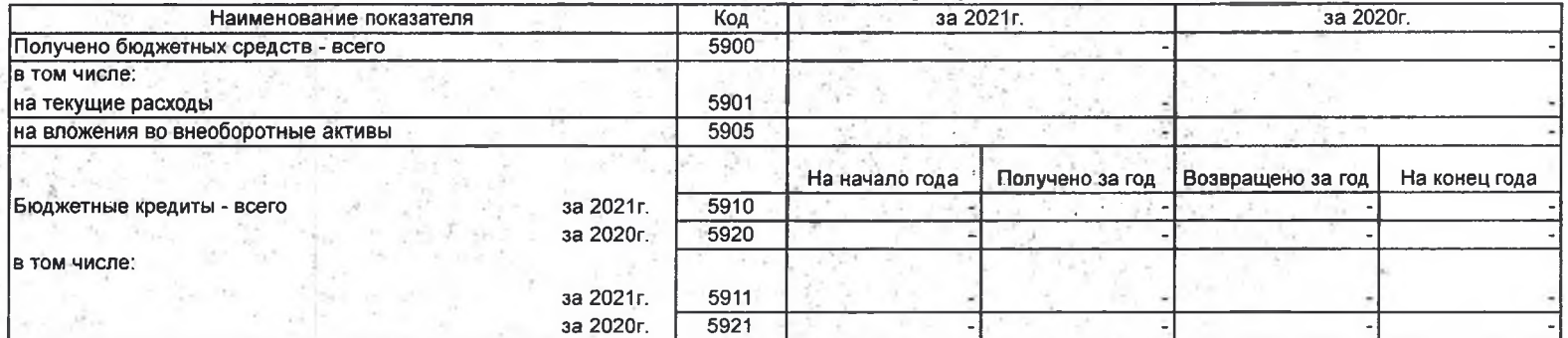

Directomolo 1.4

**AIONOH-HINDE COOPER HOMEWAY** 

w

Руководитель

em

 $\tilde{z}$ 

16 10 7 202

(Jnonpuch)

#### 9. Государственная помощь

#### Лополнения к пояснениям кбухгалтерскойотчетности ООО Специализированный застройщик «Дюпон-Инвест» за 2021 год

Полное наименование организации: Общество с ограниченной ответственностью «Специализированный застройщик Дюпон-Инвест».

Сокращенное наименование: ООО Специализированный застройщик «Дюпон-Инвест» Юридический и почтовый адрес: 670013, Республика Бурятия, г. Улан-Удэ, ул. Жердева 10.

Свидетельство о государственной регистрации юридического лица: серия 03 № 001288540 от 15.07.2008 г., выдано Межрайонной инспекцией Федеральной налоговой службы №2 по Республике Бурятия, ОГРН 1080326008212.В 2019 году внесены изменения в учредительные документы - изменения в устав общества изменение названия общества от 28.11.2019 на ООО «Специализированный застройщик Дюпон-Инвест». Выдан лист записи от 28.11.2019 г. за государственным номером 2190327226087.

Свидетельство о постановке на учет юридического лица в налоговом органе по месту нахождения на территории Российской Федерации: № 2080326090986 от 15.07.2008 г., выдано Межрайонной инспекцией Федеральной налоговой службы №2 по Республике Бурятия.

Основной вид деятельности - 41.20 Строительство жилых и нежилых зданий.

Общество работает на рынке строительства недвижимости с 2008 года.

Участниками Общества с ограниченной ответственностью «Дюпон-Инвест» являются юридические лица:

-ООО Тяньцзиньская компания комплектного объекта по городскому строительству "ЦЗУПЭН";

-ООО "Тяньцзинская строительная инвестиционная компания".

Размер Уставного капитала Общества распределяется между его участниками:

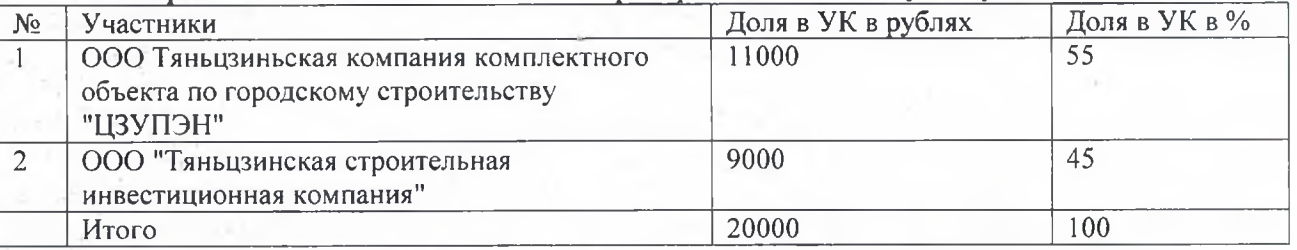

Не было распределения и выплаты полученной прибыли за 2021 год.

В 2020 году был избран Совет директоров на основании Протокола 1/20 от 10 февраля 2020 года. Изменения в уставе Общества производить не требуется.

Состав Совета директоров по состоянию на 31.12.2021 года:

Председатель Совета - Ли Айминь

Члены совета - ГаоСян, Ли Шунин, Ван Цзинся, Ли Ган.

Генеральным директором Общества является ГаоСян(приказ Общества №ДИ000000003 от 25 декабря 2015г., 07 декабря 2020 года согласно Протокола 1-12, продлены полномочия генерального директора ГаоСян на новый срок с 25 декабря 2020 года по 25 декабря 2025 года.

Среднесписочная численность персонала на конец отчетного года составила 12 человек.

#### Ведение бухгалтерского учета и формирование бухгалтерской отчетности

Ведение бухгалтерского учета и формирование бухгалтерской отчетности Общества осуществляется главным бухгалтером Общества, который подчиняется непосредственно генеральному директору Общества.

Бухгалтерский учет в Обществе ведется с использованием программы автоматизации бухгалтерского учета 1С «Предприятие 8.2» конфигурация «Бухгалтерия в строительной организации».

Бухгалтерская, налоговая отчетность, отчетность в фонды и прочая регламентированная отчетность составляется в программе 1С «Предприятие 8.2» конфигурации «Бухгалтерия в строительной организации» в разделе «Регламентированная отчетность». Подготовленная для сдачи отчетность выгружается в базу «СБИС» и по каналам телекоммуникационной связи направляется в соответствующие органы.

Бухгалтерская отчетность Общества сформирована, исходя из действующих в Российской

32

Федерации правил бухгалтерского учета и отчетности, в частности, ФЗ от 06.12.2011г N402-ФЗ "О бухгалтерском учете", Положения по бухгалтерскому учету "Учетная политика приказом МФ РФ от 06.10.2008 г N106н. организации" ПБУ 1/2008, утвержденного Положения по ведению бухгалтерского учета и отчетности в РФ, утвержденного приказом Министерства Финансов от 29.07.1998г N34н.

#### Существенные аспекты учетной политики.

Основные организационные моменты определены Учетной политикой Общества: -рабочий план счетов

-о применении унифицированных форм первичных учетных документов

-установлен критерий существенности

-способы оценки активов и обязательств.

В учетной политике определена методология бухгалтерского и налогового учета:

-по учету основных средств, МПЗ, нематериальных активов, незавершенного строительства -амортизация основных средств и нематериальных активов

-методы списания материалов, спецодежды и спецоснастки

-учет займов и кредитов, оценочных обязательств

-учет оценочных резервов и обязательств

-учет доходов и расходов

-учет финансовых вложений

-учет денежных эквивалентов

-бухгалтерской и налоговой отчетности.

Бухгалтерская отчетность Общества составляется в порядке и в сроки, предусмотренные Фелеральным законом № 402-ФЗ «О бухгалтерском учете» Положением «Бухгалтерская отчетность организации» (ПБУ 4/99) от 06.07.1999 № 43ни другими действующими в РФ положениями по ведению бухгалтерского учета и отчетности.

Инвентаризация имущества и обязательств проводится один раз в год перед составлением годового баланса, а также в иных случаях, предусмотренных действующим законодательством.

Объект, удовлетворяющий условиям, указанным в п. 4 ПБУ 6/01, принимается к учету на счет 01 "Основные средства" вне зависимости от ввода в эксплуатацию, факта государственной регистрации права собственности на него или факта подачи документов на государственную регистрацию права собственности. Начисление амортизации по всем объектам ОС и нематериальным объектам производится линейным способом.

Активы, в отношении которых выполняются условия принятия их на учет в качестве ОС и стоимостью не более 40 000 руб. за единицу, отражаются в бухгалтерском учете и бухгалтерской отчетности в составе материально-производственных запасов. Материалы учитываютсябез применения счетов 15 «Заготовление и приобретение материальных ценностей» и 16 «Отклонение в стоимости материальных ценностей».

Перейти на применение ФСБУ 5/2019 перспективно (п.47 ФСБУ 5/2019, п.14 ПБУ  $1/2008$ ).

- Применить новые правила учета только в отношении фактов хозяйственной жизни, имеющих место после даты начала применения нового стандарта;

- При составлении бухгалтерской отчетности сравнительные показатели за предыдущие периоды не пересчитывать.

-Запасами для целей бухгалтерского учета считать активы, потребляемые или продаваемые в рамках обычного операционного цикла либо используемые в течение периода не более 12 месяцев (п.3 ФСБУ 5/2019). Применяется упрощенные способы ведения учета запасов, предусмотренные п. 17 ФСБУ 5/2019 "Запасы".

- Материалы принимать к учету по фактической себестоимости (п.9 ФСБУ 5/2019). Фактической себестоимостью материалов, приобретенных за плату, признается сумма фактических затрат организации на приобретение, за исключением НДС.

-Установлен перечень средств труда, подлежащих учету в составе специальной одежды. Специальная одежда учитывается в составе оборотных активов с использованием отдельного субсчета счета учета специальной одежды. Списывать стоимость специальной одежды в момент ее передачи (отпуска) сотрудникам организации.

Создать постоянно действующую комиссию по списанию материально-производственных запасов.

- Организация не применяет ФСБУ 5/2019 в отношении запасов, предназначенных для управленческих нужд. К этой категории относятся следующие запасы: офисная бумага, картриджи, канцелярские принадлежности, подарки к праздникам.

Основание: абзац 3 пункта 2 ФСБУ 5/2019.

Транспортно-заготовительные расходы (ТЗР) организации принимаются к учету путем непосредственного (прямого) включения ТЗР в фактическую себестоимость материала.

Учет товаров ведется по ценам приобретения, либо по стоимости расходов на строительство объектов. Доходы, расходы и финансовый результат  $\Pi$ <sup>O</sup> договорам строительного подряда учитываются отдельно по каждому договору независимо от ллительности этих договоров.

Доходы от экономии застройщика рассчитываются по каждому объекту строительства.

Расходы признаются в том отчетном периоде, в котором они имели место, независимо от фактической выплаты денежных средств и иной формы осуществления времени взаиморасчетов.

Прямые затраты по строительной деятельности по договорам строительного подряда подлежат учету на счете 20 «Основное производство» в разрезе объектов строительства.

Фактические затраты по строящемуся объекту учитываются на счете 08 «незавершенное строительство». Фактические затраты собираются по отдельному объекту строительства с разбивкой по разделам учета и на этапы (очереди), если это предусмотрено договором.

В случае осуществления строительства жилых помещений и исключительно для физических лиц ведется учет 08 счета с учетом НДС (НДС на отдельном счете не выделяется, т.к. объект будет передан дольщику-физлицу, который не является плательщиком НДС).

В случае, если в строящемся доме будет нежилое помещение или наличие среди выделяется отдельно по незавершенному инвесторов юридических лиц, НДС строительству, чтобы в дальнейшем выделить в нем части, пропорциональные долям, и передачи инвесторам.

Средства, полученные от инвесторов-дольщиков по объектам, в которых Общество выполняет функцию заказчика-застройщика, принимаются на счет 86 по каждому конкретному объекту.

Выручка для целей бухгалтерского учета определяется по методу начислений, т.е. по моменту отгрузки продукции и переходу права собственности (если это оговорено в договоре).

Резерв по сомнительным долгам в целях бухгалтерского учета создается.

Просроченную дебиторскую задолженность, обязательства по которой не обеспечено залогом, поручительством, банковской гарантией и удержанием имущества должника, а также иными способами, предусмотренными законом или договором, признавать сомнительной.

- Создаватьрезервы по сомнительным долгам в случаях признания ДОЛГОВ сомнительными.

- Просроченную дебиторскую задолженность с истекшим сроком исковой давности (три года) переводить из разряда сомнительной в безнадежную и списывать на убытки.

- Списание производить за счет хозяйственных результатов.

Основание: п. 70 Положения по ведению бухгалтерского учета и бухгалтерской отчетности в РФ, утвержденного Приказом МФ РФ от 29.07.1998г. № 34н.

- В течение пяти лет учитывать списанную дебиторскую задолженность на забалансовом счете.

Резерв под снижение стоимости (обесценение) материальных ценностей (МПЗ) создается при определенных условиях:

Стоимость материальных ценностей снизилась:

- если материальные ценности морально устарели;

- если материальные ценности полностью или частично потеряли свое первоначальное качество;

- если текущая рыночная стоимость, стоимость продажи материальных ценностей снизилась.

Расходы по займам и кредитам отражаются в бухгалтерском учете обособленно от основной суммы обязательства по полученному займу (кредиту) на отдельных субсчетах согласно Рабочему плану счетов.

34

Сумма денежных средств, внесенная на депозитный счет организацией признавать финансовым вложением (п. 3 Положения по бухгалтерскому учету "Учет финансовых вложений" (ПБУ 19/02), утв. Приказом Минфина России от 10.12.2002 N 126н).

Финансовые вложения учитываются по первоначальной стоимости в соответствии с п. п. 8, 9, 21 ПБУ 19/02, которая в данном случае равна сумме денежных средств, внесенной во вклал.

- Депозиты учитываются:

• по строке 1170 "Финансовые вложения" бухгалтерского баланса, указывается стоимость долгосрочных финансовых вложений, срок обращения (погашения) которых превышает 12 месяцев (п. 19 Положения по бухгалтерскому учету "Бухгалтерская отчетность организации" (ПБУ 4/99), утв. Приказом Минфина России от 06.07.1999 N 43н, п. 41 ПБУ  $19/02$ :

• по строке 1240 "Финансовые вложения (за исключением денежных эквивалентов)" показывается информация о финансовых вложениях организации, срок обращения (погашения) которых не превышает 12 месяцев.

В бухгалтерском учете формируется оценочное обязательство на оплату очередного отпуска работников Общества. Оценочное обязательство на оплату отпусков определяется на последнее число каждого месяца Основная сумма оценочного обязательства рассчитывается путем ежемесячного отчисления процентов от ФОТ согласно Сметы (расчет) на 2021 год.

Общество создает резерв под обесценение финансовых вложений при определенных условиях:

- наличие финансовых вложений;

- при устойчивом существенном снижении стоимости финансовых вложений.

Учет товаров ведется по ценам приобретения, либо по стоимости расходов на строительство объектов.

Денежные средства на хозяйственные нужды организации выдаются на срок 30 календарных дней, предельный срок проверки представленных подотчетными лицами авансовых отчетов 5 лней.

Налоговый учет в Обществе осуществляется на основании Налогового Кодекса РФ. Общество в 2020 - 2021 гг. работало на общей системе налогообложения. Общество применяет ПБУ 18/02 «Учет расчетов по налогу на прибыль».

Общество по итогам 2021 г. работало на основной системе налогообложения.

Расходы признаются в том отчетном периоде, в котором они имели место, независимо от времени фактической выплаты денежных средств и иной формы осуществления взаиморасчетов.

В налоговом учете не формируется оценочное обязательство на оплату очередного отпуска работников Общества.

В налоговом учете резерв по сомнительным долгам не создается.

В налоговом учете резерв под обесценение материальных ценностей не создается, так как главой 25 НК не предусмотрено его создание.

В налоговом учете создание резерва под обесценение финансовых вложений в целях налогообложения прибыли не учитывается (п. 10 ст. 270 НК РФ).

В налоговом учете резерв на гарантийный ремонт не создается.

#### Раскрытие существенных показателей бухгалтерской отчетности.

По состоянию на 31.12.2021 стоимость основных средств составила 208 485 тыс. руб. По состоянию на 31.12.2020 в сумме 231 197 тыс. руб. За 2021 поступило основных средств на сумму 5098 тыс. руб.

Общество имеет на балансе объекты недвижемости:

-машиноместо №3 ул.Бийская 87Б балансовой стоимостью 400 тыс. руб.

По состоянию на 31.12.2021 остаток запасов составляет 63 404 тыс. руб.

По итогам законченного строительства принятые к учетуобъекты - квартиры, И предназначенные для продажи:

по договорам долевого участия в количестве 133 единиц стоимостью 532510 тыс. руб., - по договорам купли-продажи в количестве 18 единиц стоимостью 70867 тыс. руб.

По состоянию на 31.12.2021 г. остаток не проданной готовой продукции составило 9

объектов на сумму 58275 тыс. руб.:

-подземная автостоянка п. Энергетик 30178 тыс. руб.

-квартира №1 в жилом доме 6 по адресу Улан-Удэ 142 микрорайон 4 131 тыс. руб.

- квартира №5 в жилом доме 6 по адресу Улан-Удэ 142 микрорайон 4 642 тыс. руб.
- квартира №25 в жилом доме 7 по адресу Улан-Удэ 142 микрорайон 2 812 тыс. руб.
- квартира №31 в жилом доме 7 по адресу Улан-Удэ 142 микрорайон 3 485 тыс. руб
- квартира №32 в жилом доме 7 по адресу Улан-Удэ 142 микрорайон 3 242 тыс. руб.
- квартира №18 в жилом доме 8 по адресу Улан-Удэ 142 микрорайон 2 942 тыс. руб.
- квартира №28 в жилом доме 8 по адресу Улан-Удэ 142 микрорайон 5 045 тыс. руб.

- квартира №28 в жилом доме 60А по адресу Улан-Удэ 142 микрорайон 1 799 тыс. руб.

Дебиторская задолженность по состоянию на 31.12.2021 составила 91 621 тыс. руб., произошло увеличение величины дебиторской задолженности по сравнению с 2020 годом на 4163 тыс. руб.

По строке 1240 «Финансовые вложения по состоянию на 31.12.2021 отражено 288 081 тыс. руб., произошло увеличение остатка финансовых вложений по сравнению с прошлым годом на221331 тыс. руб.

По строке 1250 «Денежные средства и денежные эквиваленты» Бухгалтерского баланса по состоянию на 31.12.21 г. отражено 12 358 тыс. руб., произошло уменьшение остатка денежных средств по сравнению с прошлым годом на 155 758 тыс. руб.по причине заключения договора на размещение свободных денежных средств на депозит (до востребования).

Поступление и движение денежных средств ведется на открытых расчетных счетах в отделенииПАО Сбербанк N8601, АО Россельхозбанке и Филиале Банка ВТБ ПАО в г. Красноярске. У общества имеются валютные счета.

В разделе «Капитал и резервы» по статье «уставный капитал» отражено 20 тыс. руб.

По строке 1410 «Заемные средства» бухгалтерского баланса по состоянию на 31.12.2021г отражено 476 619 тыс. руб., увеличение 453 715 тыс. руб.

По строке 1510 «Заемные средства» бухгалтерского баланса по состоянию на

31.12.2021отражено 2 951 тыс. руб.не выплаченные проценты по договорам займа.

По данным бухгалтерского баланса по состоянию на 31.12.2021 по строке 1520 «Кредиторская задолженность» отражено 161422 тыс. руб., произошло уменьшение по сравнению с прошлым годом на 433367 тыс. руб.

Сумма выплат сотрудникам в 2021 году составило 4 234,5 тыс. руб., НДФЛ составил 521,8 тыс. руб.

Сумма начисленных страховых взносов во внебюджетные фонды (Пенсионный фонд, ФФОМС, ФСС) составила за 2021 год на ОПС 885,3 тыс.руб., в ФФОМС 205,2 тыс. руб., в ФСС 116,7 тыс. руб., от несчастных случаев 136,8 тыс. руб.

Резервный, добавочный и иные фонды в Обществе не создавались.

За 2021 год сумма выручки от продажи товаров, продукции, работ, услуг составила 58871 тыс. руб. Себестоимость проданных товаров, продукции, работ, услуг составила 44 570 тыс. руб. Сумма управленческих расходов за 2021 составляет- 10587 тыс. руб.

Сумма процентов к получению -570,2 тыс. руб.

Прочие доходы - 58 618 тыс. руб., в т.ч.:-

-курсовые разницы -1982,9 тыс. руб.

-доходы от реализации имущества - 450,7 тыс. руб.

-проценты полученные - 570,2 тыс. руб.

-списание дебиторской (кредиторской)задолженности - 503,4 тыс. руб.

-штрафы, пени - 94 тыс. руб.

-прочие внереализационные доходы - 55018 тыс. руб.

Прочие расходы -24766 тыс. руб., в т.ч.:

-госпошлина - 290 тыс. руб.

-курсовые разницы - 3044,5 тыс. руб.

-услуги банка - 351,7 тыс. руб.

-списание дебиторской (кредиторской) задолженности - 12456 тыс. руб.

-прочие внереализационные расходы - 8623 тыс. руб.

Проценты к уплате - 2043,8 тыс. руб.

Прибыль (убыток) до налогообложения составил 37522 тыс. руб., налог на прибыль 10694 тыс. руб., в том числе текущий налог на прибыль 10694 тыс. руб. Обществом получена чистая прибыль в сумме 26828 тыс. руб. Увеличение финансового результата по сравнению с прошлым голом составил 27996 тыс. руб.

Среднегодовая стоимость основных средств за 2021г. составила 256 тыс. руб. Начислено налога на имущество за 2021 г. в сумме - 313, 6тыс. руб.

Исчисление НДС осуществляется по методу отгруженной продукции, товаров, работ и услуг покупателям. Применяется ставка налога на добавленную стоимость в размере 20%, так же согласно НК ст.149 без НДС. Начислено НДС по ставке 20% - 3027тыс. руб.

Земельный налог- 2574 тыс. руб.

Транспортный налог -20.5 тыс. руб.

Обществом велется разлельный учет облагаемых товаров, так и необлагаемых товаров. Общество по итогам в 2021 году продолжает работать как заказчик-застройщик по объектам - комплексной застройки микрорайона в п. Энергетик Октябрьского района г. Улан-Удэ, по объектам строительства:

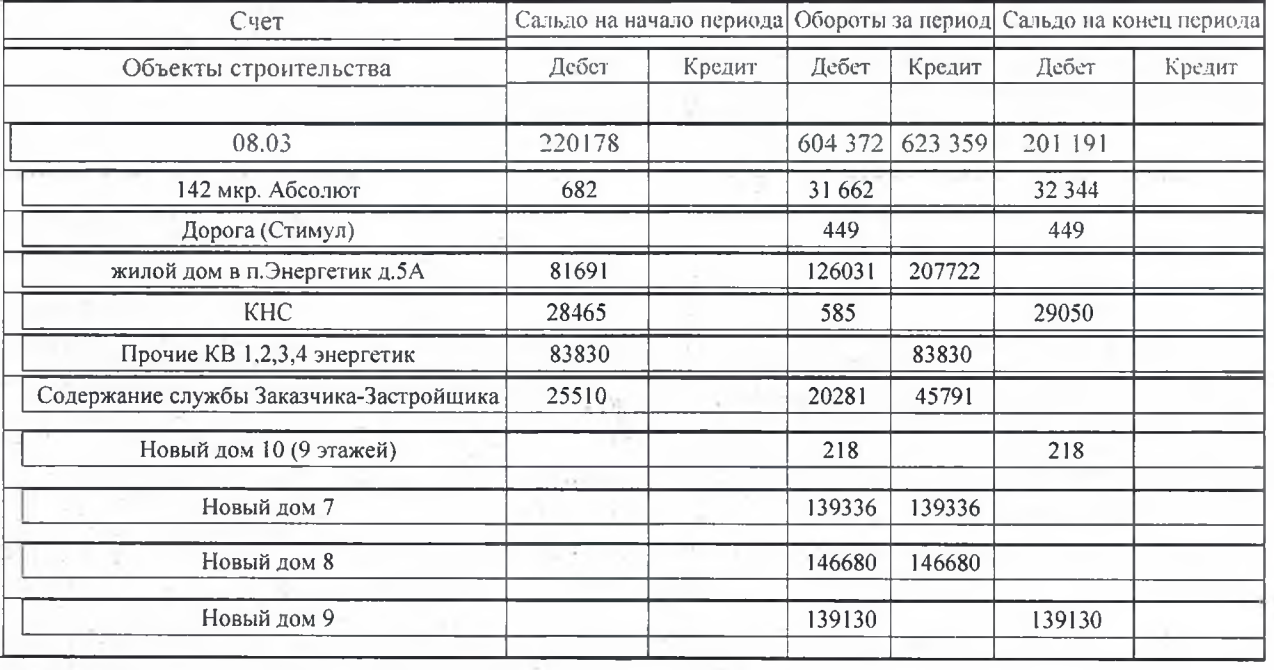

По итогам 2021 г. закончено строительство и введено в эксплуатацию объекты капитального строительства на основании разрешения на ввод объектов в эксплуатацию:

№03-RU04302000-26-2021 от 15декабря 2021 г. МУ комитет по строительству Администрации г. Улан-Удэ в соответствии со статьей 55 Градостроительного кодекса РФ разрешил ввод в эксплуатацию построенного объекта капитального строительства: один жилой дом типа 1 в 142 мкр. г. Улан-Удэ, дом 8.

№03-RU04302000-27-2021 от 15 декабря 2021 г. МУ комитет по строительству Администрации г. Улан-Удэ в соответствии со статьей 55 Градостроительного кодекса РФ разрешил ввод в эксплуатацию построенного объекта капитального строительства: олин жилой дом типа 2 в 142 мкр. г. Улан-Удэ, дом 7.

№04-302000-17-2021 от 07июля 2021 г. МУ комитет по строительству Администрации г. Улан-Удэ в соответствии со статьей 55 Градостроительного кодекса РФ разрешил ввод в эксплуатацию построенного объекта капитального строительства: один жилой дом типа 5 в 142 мкр. г. Улан-Удэ, дом 6.

#### Чистые активы:

Стоимость чистых активов по состоянию на 31.12.2020г. - 256тыс. руб. Стоимость чистых активов по состоянию на 31.12.2021г. - 27 084 тыс. руб.

#### Информация по забалансовым счетам

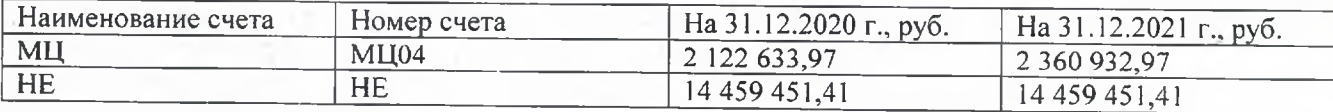

#### Информация по крупным сделкам

В 2021 г. крупных сделок не было.

### Информация по связанным сторонам

В соответствии с ПБУ 11/2008 «Информация о связанных сторонах» в 2021 году были выделены следующие связанные стороны:

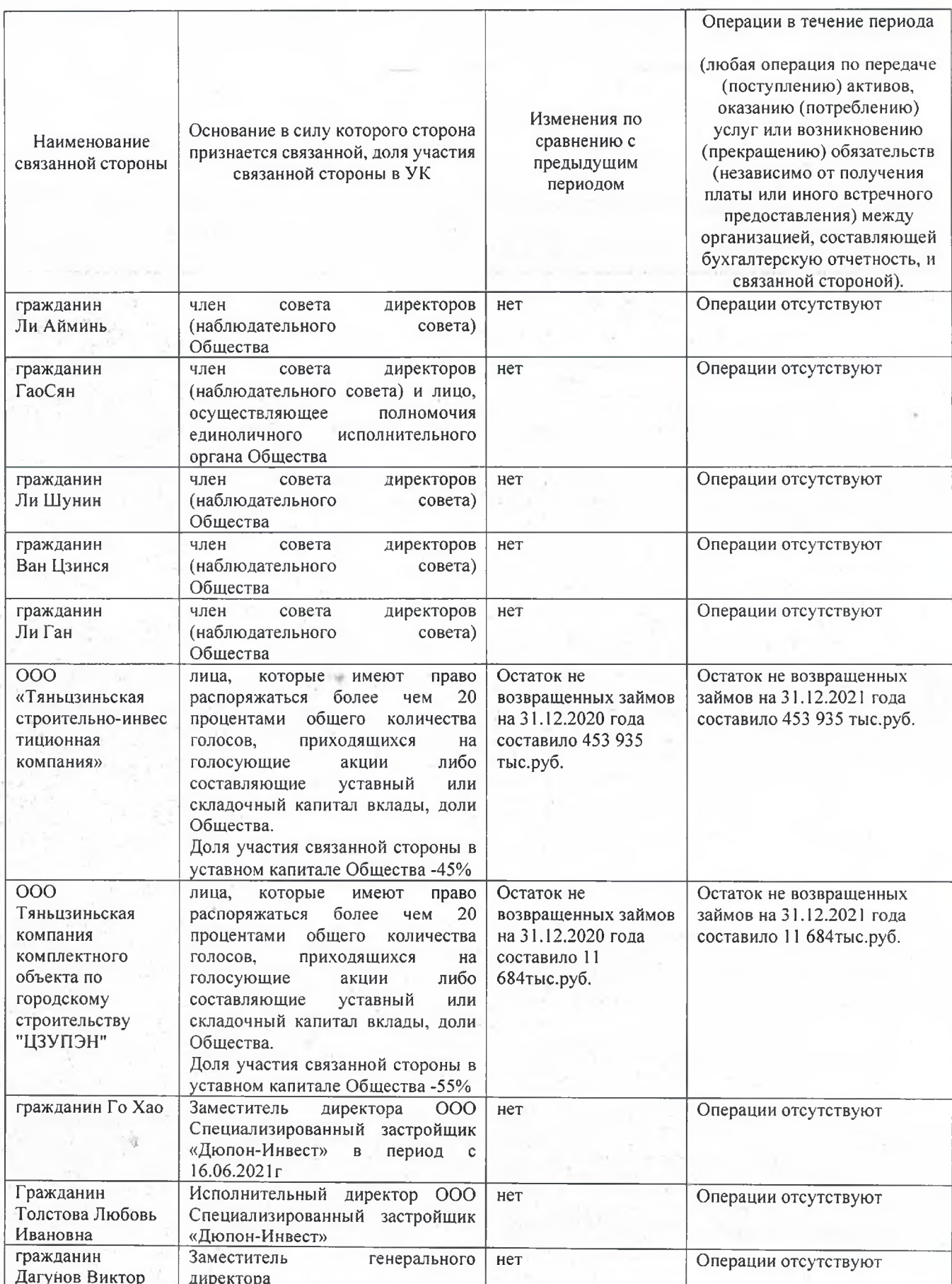

 $28$ 

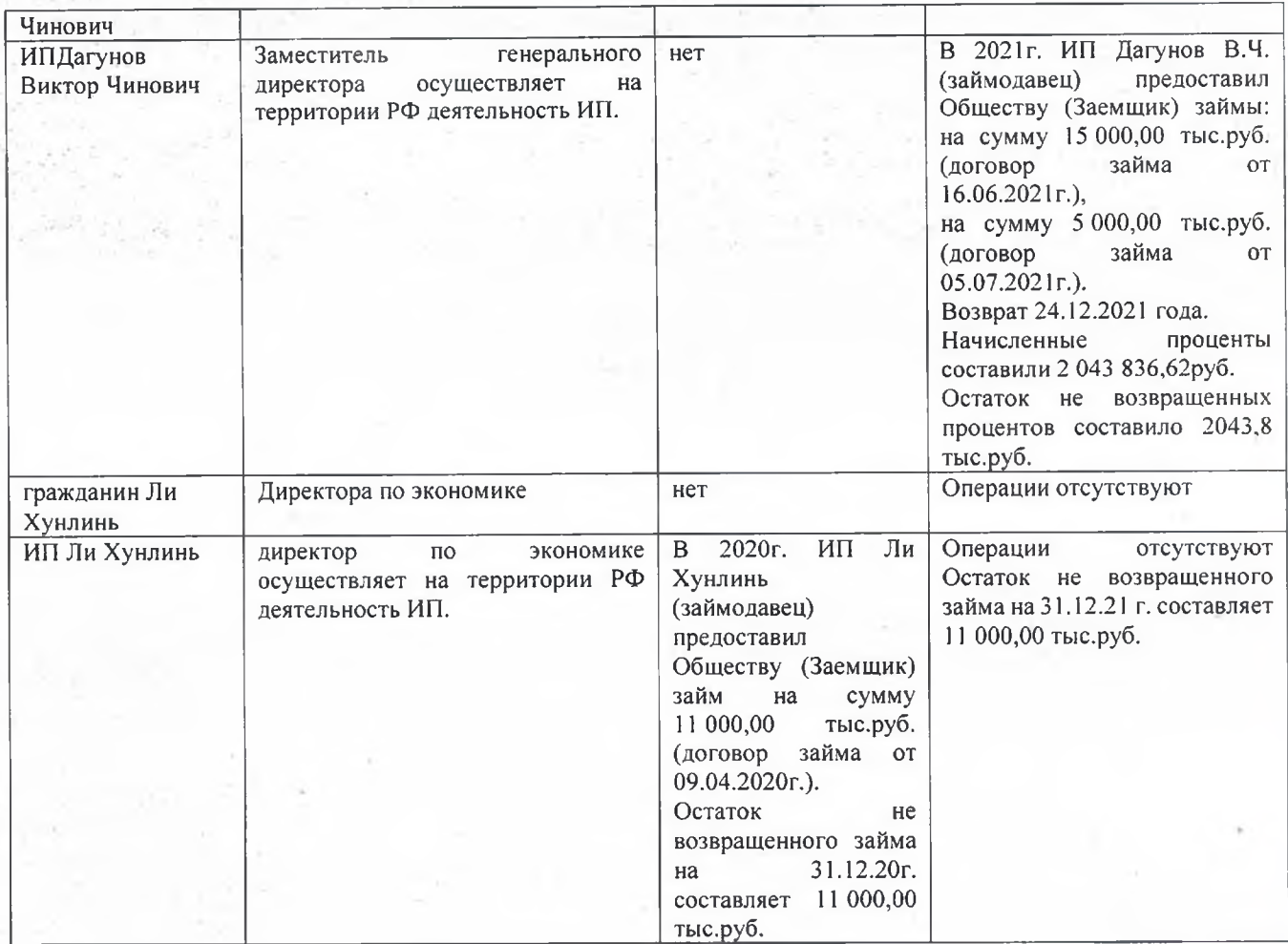

К основному управленческому персоналу относятся члены Совета директоров, единоличный исполнительный орган (генеральный директор и иные лица, осуществляющие полномочия исполнительного органа на основании доверенности), директор по экономике и заместитель директора по экономике.

В 2021 году были произведены вознаграждения основному управленческому персоналу:

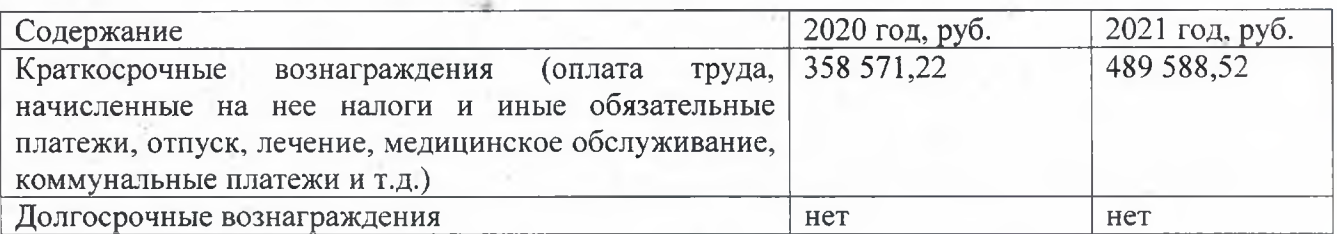

#### Информация о бенефициарах Общества на 31.12.2021 года

На 31 декабря 2021 г. конечным контролирующим бенефициаром организации является гражданин (граждане). (РФ или наименование иностранного государства):

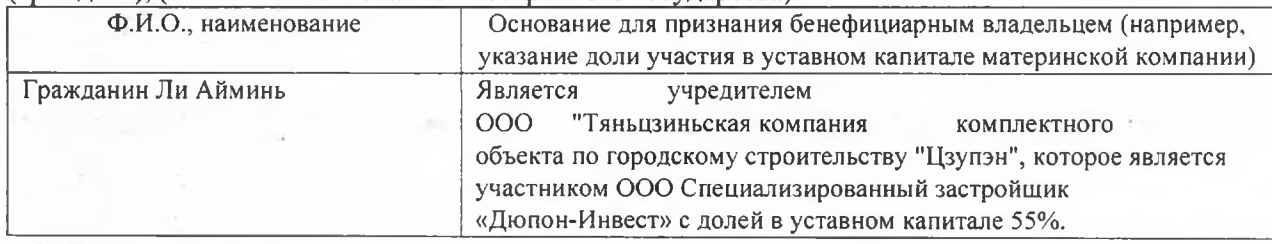

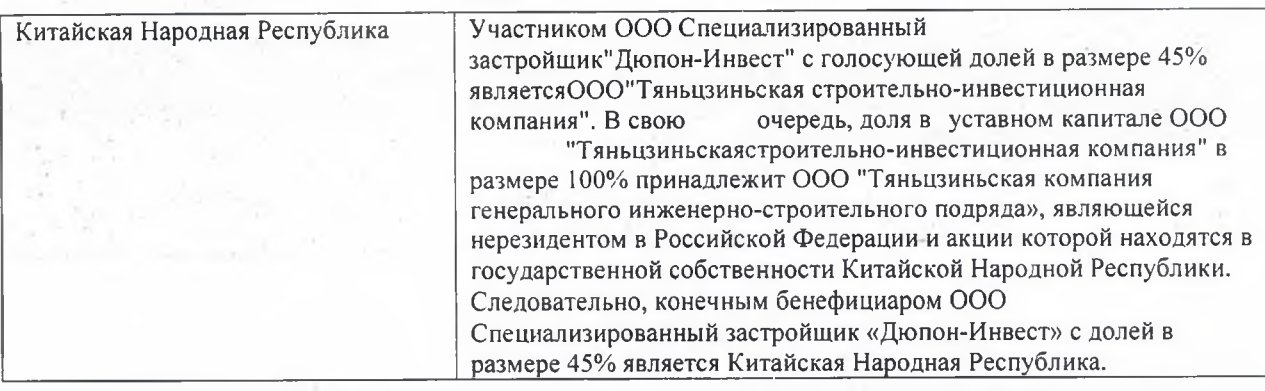

#### Условные обязательства

#### 1. Оценочные обязательства

В разделе «Краткосрочные обязательства»:

По строке 1540 «Оценочные обязательства» бухгалтерского баланса:

по состоянию на 31.12.2020 отражено 2990 тыс. руб.;

по состоянию на 31.12.2021 отражено 2990 тыс. руб.

В 2020 г. был создан резерв под обеспечение гарантийных обязательств детсада Улан-Удэ в сумме 2990 тыс. руб.

По итогам 2020 г. и 2021 г. использования резерва не было, остаток резерва составил 2990 тыс. руб.

В 2021 году формировалось оценочное обязательство на оплату очередного отпуска работников Общества, который использован полностью.

В течение года создавался резерв по сомнительным долгам, остаток не закрытого резерва по состоянию на 31.12.21 составил 0 тыс. руб. Резерв по сомнительным долгам отражен по строке 1230 «Дебиторская задолженность», уменьшив дебиторскую задолженность, в отношении которой был создан резерв.

Резерв под снижение стоимости МПЗ в Обществе не создается в связи отсутствием МПЗ с признаками обесценения на 31.12.2021г.

#### 2. Обеспечения обязательств

Полученные на отчетную дату гарантии, поручительства и другие виды обеспечения обязательств отсутствуют.

Выданные на отчетную дату гарантии, поручительства и другие виды обеспечения обязательств в пользу третьих лиц имеются в сумме 2990 тыс. руб.

В 2020 г. было выдано обеспечение гарантийных обязательств детсада г. Улан-Удэ в сумме 2990 тыс. руб.

По состоянию на 31.12. 2020 г. и 31.12.2021 г. остаток обеспечения обязательств составил 2990 тыс. руб.

#### 3. Существующие и потенциальные иски против Общества

Информация о судебных разбирательствах и претензионной работе с участием ООО Специализированный застройщик «Дюпон-Инвест» в2021 году и по дату подписания настоящего ответаимеется иск в производстве Верховного суда по делу о возмещение материального ущерба по факту затопления квартиры истцаГалсановой М.Д. номер дела №33-604/2022 (номер дела в первой инстанции 2-3404/2021-М-2827/2021)

По состоянию на 31.12.2021 года и по дату подписания настоящего ответа не завершенные исполнительные производства отсутствуют.

Информацией о возможных существенных судебных разбирательствах и претензиях в ближайшем будущем не располагаем.

#### События после отчетной даты

В феврале 2022 года некоторыми странами был объявлены новые пакеты санкций в отношении государственного долга России и активов российских банков, а также персональные санкции в отношении ряда физических лиц.

В связи с геополитической напряженностью с февраля 2022 года наблюдается существенный рост волатильности на фондовых и валютных рынках, а также значительное снижение курса рубля по отношению к доллару США и евро.

Ожидается, что данные события могут повлиять на деятельность российских компаний из различных отраслей. В целях адаптации финансового сектора к возросшей волатильности Банк России объявил меры поддержки финансового сектора.

Общество расценивает данные события в качестве не корректирующих событий после отчетного периода, количественный эффект которых невозможно оценить на текущий момент с достаточной степенью уверенности.

после отчетной даты, т.е. с 01 января 2021 года на дату подписания События бухгалтерской отчетности за 2021 год в сложившихся условиях руководство считает, что вероятность продолжения экономической неопределенности в ближайшем будущем высока, и руководство не в состоянии предвидеть все варианты развития дальнейшей ситуации, которые могут серьезно повлиять на текущие условия, в которых функционирует Общество.

#### Непрерывность деятельности

Отрасль осуществления деятельности Общества не относится к отраслям экономики, определенным как наиболее пострадавшие в условиях ухудшения ситуации в результате распространения новой коронавирусной инфекции. На деятельность Общества в 2021 году пандемия оказала влияние в виде роста стоимости стройматериалов.

Во время ограничительных мер в условиях пандемии, деятельность Общества частично велась дистанционно в связи с требованиями Правительства РБ.

В настоящее время Общество продолжает осуществлять строительство объекта "Комплексная застройка в 142 микрорайоне г. Улан-Удэ, по плану весной 2022 года сдаются два объекта многоквартирный жилой дом №9, шести подъездный с парковочными местами и обустроенной летской плошалкой. А также большой магазин самообслуживания ТК Абсолют.

Начинается строительство 9-ти этажного дома с подземным паркингом.

В 2022г. Общество планирует построить и досрочно ввести в эксплуатацию вышеуказанные объекты недвижимости.

Руководством Общества предпринимаются меры для дальнейшего улучшения и стабилизации финансового состояния Общества, в связи с этим разрабатывается программа по увеличению объемов получаемой прибыли за счет увеличения объемов реализации продукции (работ, услуг), жесткий контроль за расходами Общества и снижения непроизводственных расходов.

Бухгалтерская отчетность Общества за 2021 год была подготовлена исходя из допущений того, что оно будет продолжать свою деятельность в обозримом будущем и у него отсутствуют намерения и необходимость ликвидации или существенного сокращения деятельности и следовательно, обязательства будут погашаться в установленном порядке.

Однако, руководство Общества оценивает, что данные обстоятельства не указывают на наличие существенной неопределенности, которая может вызвать значительные сомнения в способности Общества продолжать деятельность непрерывно

Исполнительный директорпо доверенности б/н от 16.07.2020 ООО Специализированный застройщик «Дюпон-Инвест»

ru Л.И. Толстова 31 rapma 2002rage 41

Пронумеровано и сброшюровано 41 (сорок один) лист, включая титульный лист.

Директор ООО «ПрофиАудит» Кубракова Г.В

Отправлено в 3-х экз.:

Экз. №1,2 - ООО Специализированный Застройщик «Дюпон-Инвест»; Экз. №3 - в Дело.